# **МІНІСТЕРСТВО ОСВІТИ І НАУКИ УКРАЇНИ**

# **ДНІПРОВСЬКИЙ ДЕРЖАВНИЙ ТЕХНІЧНИЙ УНІВЕРСИТЕТ**

## **МЕТОДИЧНІ ВКАЗІВКИ**

**до практичних робіт з дисципліни «Моделювання технологічних та фізичних процесів» (розділи – «Фізичне моделювання» і «Математичне моделювання»)**

**освітньо-наукової програми вищої освіти (підготовка докторів філософії) зі спеціальності 136 "Металургія"**

> **Затверджено редакційно-видавничою секцією науково-методичної ради ДДТУ, від \_\_\_\_\_\_\_\_\_\_\_ 2017 р., протокол № \_\_\_**

**Кам'янське 2017**

Методичні вказівки до практичних робіт з дисципліни «Моделювання технологічних та фізичних процесів» (розділи – «Фізичне моделювання» і «Математичне моделювання») освітньо-наукової програми вищої освіти (підготовка докторів філософії) зі спеціальності 136 "Металургія" / Пантейков С.П.- Кам'янське, ДДТУ, 2017.- 42 c.

Укладач: канд. техн. наук, доцент Пантейков С.П.

Відповідальний за випуск: канд. техн. наук, доцент Кащеєв М.А.

Рецензент: д-р техн. наук, професор Самохвалов С.Є.

Затверджено на засідані кафедри металургії чорних металів, протокол № 11 від 05 червня 2017 р.

Розглянуті практичні задачі з фізичного та математичного моделювання процесів.

По фізичному моделюванню розглянуто застосування методу нульових розмірностей для знаходження критеріїв подібності процесу на прикладі задачі змушеного механічного коливання з демпфіруванням, наведені вхідні дані до варіантів розрахунків.

По математичному моделюванню розглянуті процеси нагрівання стрижня, охолодження зливка квадратного перерізу, твердіння у виливниці зливка квадратного перерізу. Наведеній математичні описи процесів. Викладені методичні вказівки щодо проведення розрахунків і оформлення завдання, наведені вхідні дані до розрахунків.

# **З М І С Т**

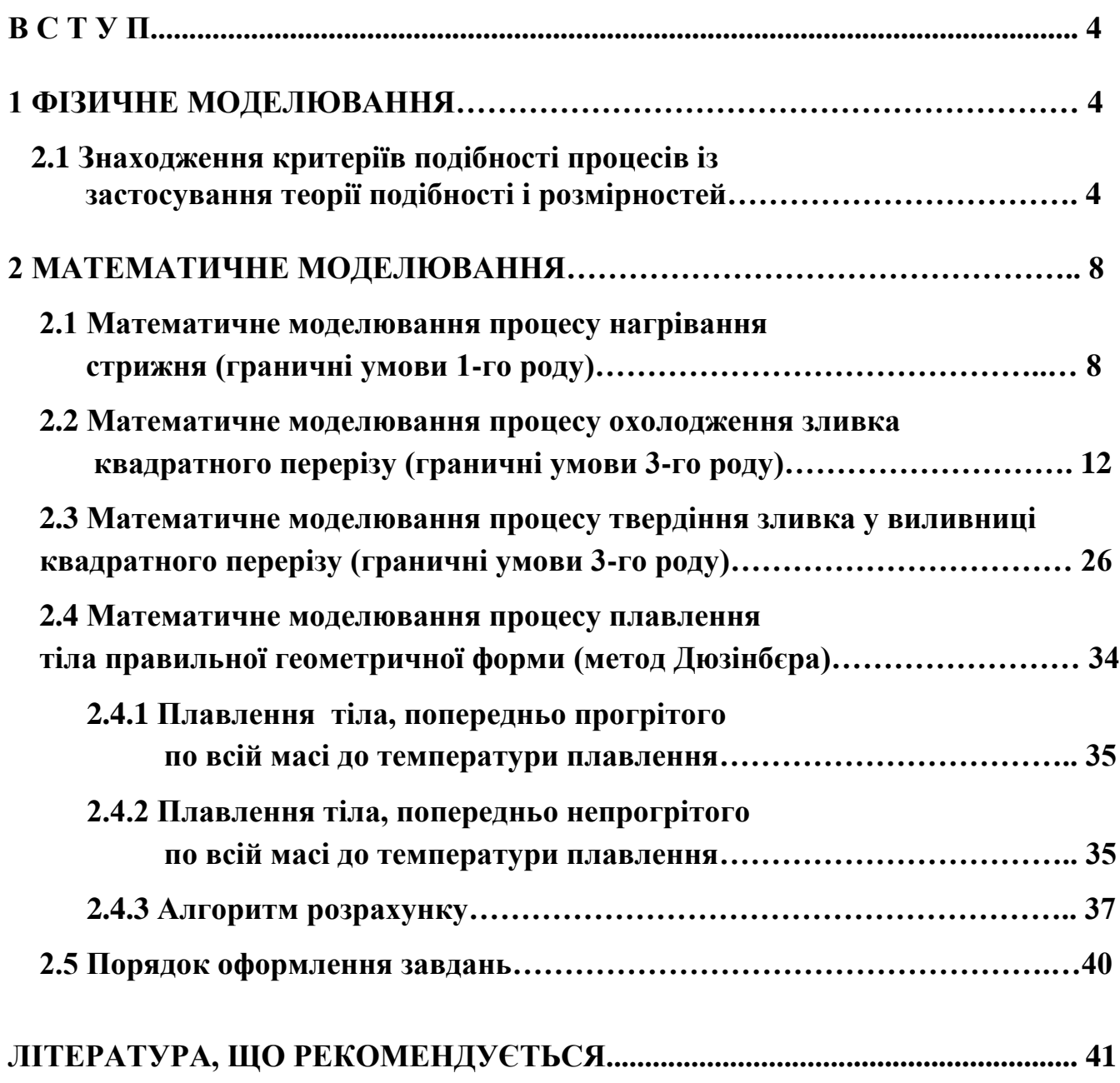

#### **ВСТУП**

Прискорення наукового-технічного прогресу неможливо без інтенсифікації всіх видів наукової дослідницької роботи. В лабораторних дослідженнях значний обсяг інформації може бути отриманий при використанні різних видів фізичного моделювання з дотриманням подібності процесів, що відбуваються на натурі, що може привести до нових технологічних і конструкторських рішень. Основною вимогою при фізичному моделюванні є дотримання можливо більш повної подібності процесів на зразку і моделі. Теорія подібності дозволяє виконувати фізичне моделювання таким чином, що в певних межах і з відомими припущеннями результати модельних досліджень можна розповсюджувати на подібні виробничі прилади та устаткування, для чого необхідно визначитися з умовами рівності основних критеріїв подібності на зразку і моделі. Для цього треба зробити аналіз всіх величин, що визначають процес і визначити всі найбільш значні фактори, що впливають на процес для виведення основних критеріїв подібності процесу на фізичній моделі реальному процесі на виробництві.

В теоретичних дослідження найбільш глибокі і всебічні виводи можуть бути отримані при розробці математичних моделей процесів та їх реалізація на персональних комп'ютерах. У зв'язку із поширенням теплових процесів у металургійних агрегатах (нагрівання, охолодження та твердіння різних тіл і матеріалів) дуже широкого поширення отримало математичне моделювання задач теплопровідності за допомогою різноманітних різницевих способів.

#### **1 ФІЗИЧНЕ МОДЕЛЮВАННЯ**

## **2.1 Знаходження критеріїв подібності процесів із застосування теорії подібності і розмірностей**

У теорії подібності велике значення мають комплекси величин, що уявляють собою добуток різноманітних степеней цих величин; їх називають критеріями подібності і позначають літерою  $\pi$  (Пі).

Критерії подібності використовують як параметри і змінні досліджуємої системи. Тут постає важливіше питання – скільки незалежних між собою критеріїв можна утворити з n розмірних величин для розглядуємого процесу. Для знаходження критеріїв подібності існує багато способів.

Розглянемо метод нульових розмірностей при отриманні критеріїв подібності на прикладі задачі змушеного механічного коливання з демпфіруванням.

Тягар масою m (рис.1) коливається на пружині жорсткістю с у в'язкому середовищі, сила опору якого  $F_k = -k \cdot v$ . На тягар діє збурна сила  $F_0 \cdot \sin(\omega \cdot t)$ . Перемі-

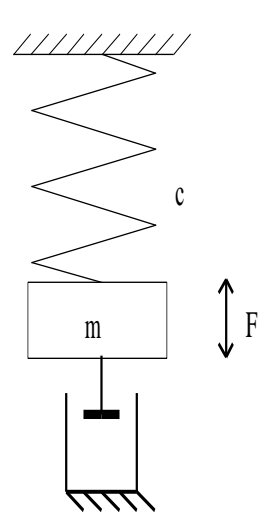

 $x = f(m, k, \omega, F_0, c, t)$  (1.1)

Розмірність даних величин  $\Rightarrow$  x (м) – переміщення тягаря;  $\implies$  m (кг) – маса тягаря;  $\Rightarrow$  k (кг/с) – коефіцієнт опору середовища;  $\Rightarrow$  t (c) – час;  $\Rightarrow$   $\omega(1/c)$  – частота коливань;  $\Rightarrow$  F<sub>0</sub> (кг·м/c<sup>2</sup>) – збурна сила;  $\Rightarrow$  с (кг/с<sup>2</sup>) – жорсткість пружини.

щення тягаря х є функцією цих величин та часу t:

*Рис.1.* Коливання з демп фіруванням підві шеного до пружи ни тягаря

Згідно з цим методом необхідно вибрати за числом основних одиниць таке ж саме число параметрів з записаної сукупності, для яких визначник, що складений з показників степеней основних одиниць, не дорівнював би нулю. В нашому

випадку маємо три основні одиниці – м, кг, с. З наведеної сукупності параметрів виберемо три – такими параметрами можуть бути m,  $\omega$ ,  $F_0$ . Обозначимо розмірності наступним чином: кг - М, м - L, c - T.

Зробимо заміну розмірностей обраних параметрів m,  $\omega$ ,  $F_0$  через добуток основних розмірностей у відповідних степенях:

 $[ \; \text{m} \; ] = [ \; \text{M} \; ]^1 \cdot [ \; \text{L} \; ]^0 \cdot [ \; \text{T} \; ]^0, [ \; \omega \; ] = [ \; \text{M} \; ]^0 \cdot [ \; \text{L} \; ]^0 \cdot [ \; \text{T} \; ]^{-1}, [ \; \text{F}_0 \; ] = [ \; \text{M} \; ]^1 \cdot [ \; \text{L} \; ]^1 \cdot [ \; \text{T} \; ]^{-2}$ 

Складемо визначник за цими степенями:

$$
\Delta = \begin{vmatrix} 1 & 0 & 0 \\ 0 & 0 & -1 \\ 1 & 1 & -2 \end{vmatrix} = 1 \neq 0
$$

Число величин, що характеризує цей процес дорівнює 7-ми, ранг матриці рівний 3-м. Тому число безрозмірних комплексів, які характеризують цей процес, обирається як різниця між загальним числом параметрів і їхньою основною кількістю, тобто кількість безрозмірних комплексів у нашому випадку буде дорівнювати 7 - 3  $= 4.$ 

Рівняння (1) можна також виразити так:

$$
\frac{x}{m^{\alpha_x} \cdot \omega^{\beta_x} \cdot F_0^{\gamma_x}} = \Phi \left( \frac{k}{m^{\alpha_k} \cdot \omega^{\beta_k} \cdot F_0^{\gamma_k}}; \frac{c}{m^{\alpha_c} \cdot \omega^{\beta_c} \cdot F_0^{\gamma_c}}; \frac{t}{m^{\alpha_t} \cdot \omega^{\beta_t} \cdot F_0^{\gamma_t}} \right), (1.2)
$$

або у загальному вигляді може бути уявленим як сукупність критеріїв:

$$
\pi_1 = \Phi(\pi_2, \pi_3, \pi_4), \tag{1.3}
$$

Значення α, β, γ для кожного з критеріїв знаходяться з умови, що розмірність кожного критерія дорівнює одиниці.

Для першого члена критеріальної функції розмірності, що входять до його величин, записуються наступним чином:

$$
\frac{\lbrack x \rbrack}{\lbrack m \rbrack^{\alpha_x} \cdot \lbrack \omega \rbrack^{\beta_x} \cdot \lbrack F_0 \rbrack^{\gamma_x}} = \frac{\lbrack L \rbrack}{\lbrack M \rbrack^{\alpha_x} \cdot \lbrack T^{-1} \rbrack^{\beta_x} \cdot \left(\lbrack M \rbrack \cdot \lbrack L \rbrack \cdot \lbrack T \rbrack^{-2} \right)^{\gamma_x}} = \frac{\lbrack x \rbrack}{\lbrack M \rbrack^{\alpha_x} \cdot \lbrack T^{-1} \rbrack^{\beta_x} \cdot \left(\lbrack M \rbrack \cdot \lbrack L \rbrack \cdot \lbrack T \rbrack^{-2} \right)^{\gamma_x}}
$$

Якщо добуток розмірностей у відповідних степенях дорівнює одиниці, то припускаємо, що і кожна розмірність також дорівнює 1, тобто  $[M]^{-\alpha_X - \gamma_X} = 1$  і  $[T]^{\beta_x+2\gamma_x} = 1$  і  $[L]^{1-\gamma_x} = 1$ . З курсу вищої математики відомо, що якщо число, яке зведене у деяку степінь, дорівнює одиниці, то сама степінь повинна дорівнювати нулю. Згідно з цим ми можемо з степеней розмірностей скласти системи з трьох рівнянь:

$$
\begin{aligned}\n-\alpha_x - \gamma_x &= 0 \\
\beta_x + 2 \cdot \gamma_x &= 0 \\
1 - \gamma_x &= 0\n\end{aligned}
$$
, 3**Biđku** 3**HaXOđumo**  $\gamma_x = 1$ ,  $\alpha_x = -1$ ,  $\beta_x = -2$ 

Перевірку розмірностей знайденого критерія здійснюємо таким чином:

$$
\left[\begin{array}{c}\pi_1\end{array}\right] = \frac{\left[x\right]}{\left[m\right]^{-1} \cdot \left[\omega\right]^{-2} \cdot \left[F_0\right]^1} = \frac{\sqrt{\left[L\right]}}{\sqrt{\left[M\right]^{-1} \cdot \left[\left(T\right]^{-1}\right)^{-2} \cdot \left[\left[M\right] \cdot \left[L\right] \cdot \left[T\right]^{-2}\right]^1}} = 1
$$

 $3$ гідно за отриманими степенями  $\alpha$ ,  $\beta$  і  $\gamma$  критерій  $\pi_1$  буде мати вигляд:

$$
\pi_1 = \frac{\mathbf{x} \cdot \mathbf{m} \cdot \omega^2}{\mathbf{F}_0} \tag{1.4}
$$

Аналогічно знаходимо і інші критерії. Так, для другого члена критеріальної функції розмірності, що містять його величини, можна записати так:

$$
\frac{\begin{bmatrix}k\end{bmatrix}}{\begin{bmatrix}m\end{bmatrix}^{\alpha_k}\cdot\begin{bmatrix}\omega\end{bmatrix}^{\beta_k}\cdot\begin{bmatrix}F_0\end{bmatrix}^{\gamma_k}}=\frac{\begin{bmatrix}\begin{bmatrix}M\end{bmatrix}\cdot\begin{bmatrix}T\end{bmatrix}^{-1}\end{bmatrix}}{\begin{bmatrix}M\end{bmatrix}^{\alpha_k}\cdot\begin{bmatrix}T^{-1}\end{bmatrix}^{\beta_k}\cdot\begin{bmatrix}\begin{bmatrix}M\end{bmatrix}\cdot\begin{bmatrix}L\end{bmatrix}\cdot\begin{bmatrix}T\end{bmatrix}^{-2}\end{bmatrix}^{\gamma_k}}=\begin{bmatrix}\begin{bmatrix}M\end{bmatrix}^{1-\alpha_k-\gamma_k}\cdot\begin{bmatrix}T\end{bmatrix}^{-1+\beta_k+2\cdot\gamma_k}\cdot\begin{bmatrix}L\end{bmatrix}^{-\gamma_k}=1
$$
\n
$$
1-\alpha_k-\gamma_k=0
$$
\n
$$
-1+\beta_k+2\cdot\gamma_k=0
$$
\n, 3Bijku 3haxojumo  $\gamma_k=0, \beta_k=1, \alpha_k=1$ \n
$$
-\gamma_k=0
$$

Перевірка розмірностей критерія  $\pi_2$ :

$$
\begin{bmatrix} \pi_2 \end{bmatrix} = \frac{\begin{bmatrix} k \end{bmatrix}}{\begin{bmatrix} m \end{bmatrix}^1 \cdot \begin{bmatrix} \omega \end{bmatrix}^1 \cdot \begin{bmatrix} F_0 \end{bmatrix}^0} \neq \begin{bmatrix} M \rfloor \neq T \end{bmatrix}^{-1} = 1
$$

Критерій  $\pi_2$  буде мати вигляд:

$$
\pi_2 = \frac{k}{m \cdot \omega} \tag{1.5}
$$

Для третього члена критеріальної функції розмірності величин записуємо наступним чином:

$$
\frac{\lbrack c \rbrack}{\lbrack m \rbrack^{\alpha_c} \cdot \lbrack \omega \rbrack^{\beta_c} \cdot \lbrack F_0 \rbrack^{\gamma_c}} = \frac{\lbrack \lbrack M \rbrack^{\alpha_c} \cdot \lbrack (T)^{-1} \rbrack^{\beta_c} \cdot \lbrack \lbrack M \rbrack^{\cdot} \lbrack T \rbrack^{-2}}}{\lbrack M \rbrack^{\alpha_c} \cdot \lbrack (T)^{-1} \rbrack^{\beta_c} \cdot \lbrack [M] \cdot \lbrack L \rbrack \cdot \lbrack T \rbrack^{-2}}^{\gamma_c} } =
$$
\n
$$
= [M]^{1-\alpha_c-\gamma_c} \cdot [T]^{-2+\beta_c+2\cdot\gamma_c} \cdot [L]^{-\gamma_c} = 1
$$
\n
$$
1-\alpha_c-\gamma_c = 0
$$
\n
$$
-2+\beta_c+2\cdot\gamma_c = 0
$$
\n
$$
-\gamma_c = 0
$$
\n
$$
3\text{Bi{\text{QKM}}} \text{ 3Ha{\text{XO{\text{QMMO}}}}} \gamma_c = 0, \beta_c = 2, \alpha_c = 1
$$

Здійснюємо перевірку розмірностей для критерія  $\pi_3$ :

$$
[\pi_3] = \frac{[\mathbf{c}]}{[\mathbf{m}]^1 \cdot [\mathbf{\omega}]^2 \cdot [\mathbf{F}_0]^0} = \frac{[\mathbf{M}][\mathbf{T}]^{-2}}{[\mathbf{M}][\mathbf{\omega}][\mathbf{T}]^{-1}]^2} = 1
$$

Критерій  $\pi_3$  буде мати наступний вигляд:

$$
\pi_3 = \frac{c}{m \cdot \omega^2} \tag{1.6}
$$

Розмірності останього (четвертого) члена критеріальної функції запишемо так:

$$
\frac{\begin{bmatrix} t \end{bmatrix}}{\begin{bmatrix} m \end{bmatrix}^{\alpha_t} \cdot \begin{bmatrix} \omega \end{bmatrix}^{\beta_t} \cdot \begin{bmatrix} F_0 \end{bmatrix}^{\gamma_t}} = \frac{\begin{bmatrix} T \end{bmatrix}}{\begin{bmatrix} M \end{bmatrix}^{\alpha_t} \cdot \left( \begin{bmatrix} T \end{bmatrix}^{-1} \right)^{\beta_t} \cdot \left( \begin{bmatrix} M \end{bmatrix} \cdot \begin{bmatrix} L \end{bmatrix} \cdot \begin{bmatrix} T \end{bmatrix}^{-2} \right)^{\gamma_t}} = \begin{bmatrix} M \end{bmatrix}^{-\alpha_t - \gamma_t} \cdot \begin{bmatrix} T \end{bmatrix}^{1 + \beta_t + 2 \cdot \gamma_t} \cdot \begin{bmatrix} L \end{bmatrix}^{-\gamma_t} = 1
$$
\n
$$
-\alpha_t - \gamma_t = 0
$$
\n
$$
1 + \beta_t + 2 \cdot \gamma_t = 0
$$
\n
$$
-\gamma_t = 0
$$
\n
$$
3Bijiku 3Haxođumo \gamma_t = 0, \beta_t = -1, \alpha_t = 0
$$

Перевірка розмірностей:

$$
[\pi_4] = \frac{[\text{t}]}{[\text{m}]^0 \cdot [\omega]^{-1} \cdot [\text{F}_0]^0} = \frac{[\text{F}]}{[\text{F}^+]^1} = 1
$$

Четвертий критерій  $\pi_4$  має вигляд:

$$
\pi_4 = \mathbf{t} \cdot \mathbf{\omega} \tag{1.7}
$$

Рівняння (1.3) з урахуванням виразів (1.4)...(1.7) можна записати у вигляді:

$$
\frac{x \cdot m \cdot \omega^2}{F_0} = \Phi\left(\frac{k}{m \cdot \omega}; \frac{c}{m \cdot \omega^2}; t \cdot \omega\right)
$$
(1.8)

Результати експерименту дозволяють визначити взаємозв'язок між вказаними параметрами, котрий буде справедливим як для моделі, так і для взірця, а математичне формулювання цього зв'язку буде мати вигляд  $\pi_1$  = idem,  $\pi_2$  = idem,  $\pi_3$  =idem,  $\pi_4$  $=$  idem

#### **2 МАТЕМАТИЧНЕ МОДЕЛЮВАННЯ**

Серед різницевих методів при вирішенні завдань теплопровідності велике поширення одержав метод контрольного об'єму. Одним з важливих властивостей цього методу є те, що в ньому закладене точне інтегральне збереження таких величин, як маса, кількість руху та енергії на будь-якій групі контрольних об'ємів і, отже, на всій розрахунковій області. Ця властивість проявляється при будь-якому числі вузлів, а не тільки у випадку великої їхньої кількості. Таким чином, навіть рішення на грубій сітці метод контрольного об'єму задовольняє точним інтегральним балансам.

Використання методу контрольного об'єму покажемо на прикладах рішення одновимірної задачі нагрівання стрижня, двовимірних задач охолодження зливка квадратного перерізу та твердіння зливка у виливниці квадратного перерізу.

### **2.1 Математичне моделювання процесу нагрівання стрижня (граничні умови 1-го роду)**

Використовуючи метод контрольного об'єму, знайти розподіл температур у сталевому стрижні протягом заданого проміжку часу *V<sup>к</sup>* при граничних умовах першого роду – відомі температури на лівому *(t<sup>л</sup> , C)* і правому *(t<sup>п</sup> , C)* кінцях стрижня.

При розробці цієї математичної моделі зробимо наступні припущення:

 1. Стрижень зроблений з однорідного провідного матеріалу, теплофізичні характеристики якого постійні та дорівнюють: щільність  $\rho$  = 7800 кг/м<sup>3</sup>, питома теплоємність  $c = 710 \text{ J}$ ж/(кг $\cdot$ °C), коефіцієнт теплопровідності  $\lambda = 30 \text{ Bm}$ /(м $\cdot$ °C).

 2. Стрижень теплоізольований з боків, тобто теплота розповсюджується тільки за його довжиною – уздовж осі *x* (рис. 2).

3. Стрижень термічно тонкий - це значить, що температура всіх вузлів у кожному поперечному перерізі стрижня однакова.

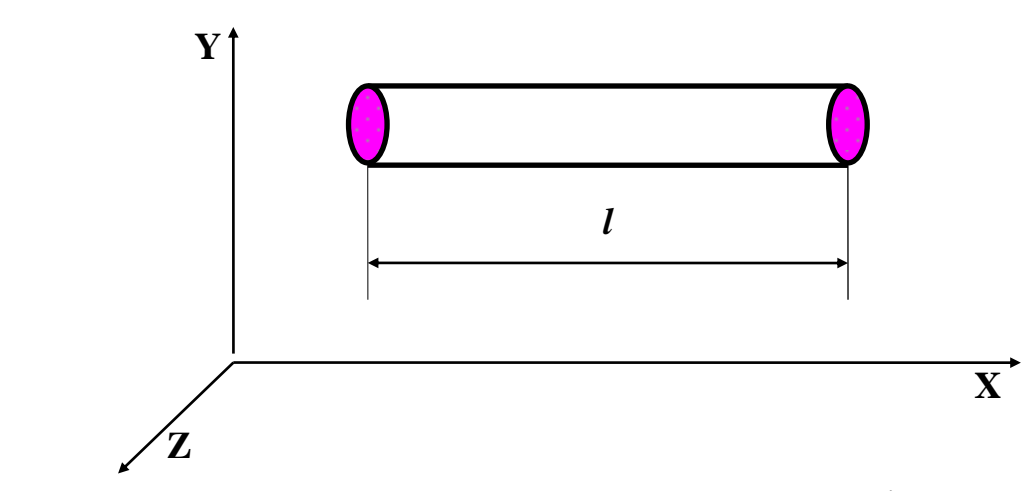

Рисунок 2 – Розташування стрижня в декартовій системі координат

#### *Рішення:*

Для рішення поставленого завдання стрижень довжиною *l* розбиваємо на *m* рівних розрахункових об'ємів, кожен з яких дорівнює *(xS)*, таким чином, щоб  $l = \Delta x \cdot m$  (рис. 3).

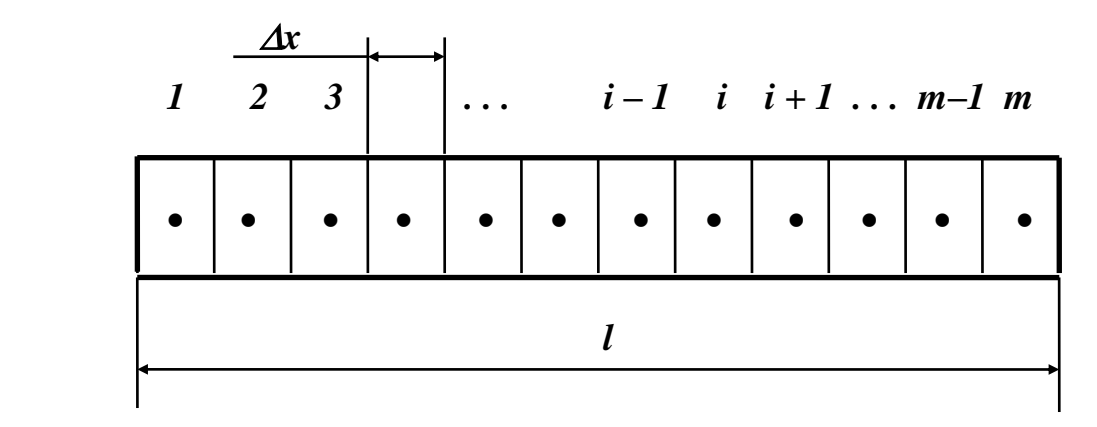

Рисунок 3 - Схема розбивки стрижня на розрахункові елементи

Для внутрішніх об'ємів з координатами  $2 \le i \le m-1$  запишемо змінювання тепломісткості *i-об'єму*, починаючи з моменту часу  $n \Delta \tau$  до моменту часу  $(n+1)\Delta \tau$ , де *n = 0, 1, 2, ...* .

Рівняння процесу перенесення теплоти має вигляд:

$$
\rho \cdot S \cdot \Delta x \cdot c \cdot \frac{t_i^{n+1} - t_i^n}{\Delta \tau} = \lambda \cdot S \cdot \frac{t_{i-1}^n - t_i^n}{\Delta x} - \lambda \cdot S \cdot \frac{t_i^n - t_{i+1}^n}{\Delta x}
$$
\n(2.1)

Тоді температура в i-*му* об'ємі на *(n+1)*-му часовому інтервалі буде дорівнювати:

$$
t_i^{n+1} = t_i^n + \frac{a \cdot \Delta \tau}{\Delta x^2} \cdot \left(t_{i-1}^n - 2 \cdot t_i^n + t_{i+1}^n\right),\tag{2.2}
$$

де  $S$  - площа поперечного перерізу стрижня,  $m^2$  ;  $\varDelta x$  - довжина об'єму,  $m$ ;  $a = \mathcal{N}(\rho \cdot c)$ - коефіцієнт температуропровідності,  $m^2/c$ ;  $\varDelta \tau$ - величина кроку за часом,  $c$ , вибирається з умови сталості явної різницевої схеми:

$$
\Delta \tau \leq \frac{\Delta x^2}{2 \cdot a}
$$

(2.3)

1

Отже, температури при *i = 2, 3, ..., m-1* на першому *(n=0)* часовому інтервалі визначаються так:

$$
t_2^1 = t_2^0 + \frac{a \cdot \Delta \tau}{\Delta x^2} \cdot \left(t_1^0 - 2 \cdot t_2^0 + t_3^0\right);
$$
  
\n
$$
t_3^1 = t_3^0 + \frac{a \cdot \Delta \tau}{\Delta x^2} \cdot \left(t_2^0 - 2 \cdot t_3^0 + t_4^0\right);
$$
  
\n
$$
\dots
$$
  
\n
$$
t_{m-1}^1 = t_{m-1}^0 + \frac{a \cdot \Delta \tau}{\Delta x^2} \cdot \left(t_{m-2}^0 - 2 \cdot t_{m-1}^0 + t_m^0\right),
$$
  
\n(2.4)

де  $t_1^0 = t_n$ ,  $t_m^0 = t_n$ ,  $C$ . Температури  $t_2^0$ ,  $t_3^0$ , ...,  $t_{m-1}^0$   $\epsilon$  початковими температурами стрижня і дорівнюють *t0, C* .

На другому *(n=1)* часовому інтервалі температури в *i-их* об'ємах *(i = 2, 3, ..., m-1)* будуть обчислюватися аналогічно:

$$
t_2^2 = t_2^1 + \frac{a \cdot \Delta \tau}{\Delta x^2} \cdot \left(t_1^1 - 2 \cdot t_2^1 + t_3^1\right);
$$
  
\n
$$
t_3^2 = t_3^1 + \frac{a \cdot \Delta \tau}{\Delta x^2} \cdot \left(t_2^1 - 2 \cdot t_3^1 + t_4^1\right);
$$
  
\n
$$
\dots
$$
  
\n
$$
t_{m-1}^2 = t_{m-1}^1 + \frac{a \cdot \Delta \tau}{\Delta x^2} \cdot \left(t_{m-2}^1 - 2 \cdot t_{m-1}^1 + t_m^1\right),
$$
  
\n(2.5)

 $\mu_{\text{I}} = \mu_{\text{I}}$ ,  $\mathbf{t}_{\text{m}}^{\text{I}} = \mu_{\text{I}}$ ,  $\mathbf{t}_{\text{C}}^{\text{I}}$ . Температури  $\mathbf{t}_{\text{I}}^{\text{I}}$ ,  $\mathbf{t}_{\text{S}}^{\text{I}}$ , ...,  $\mathbf{t}_{\text{m-1}}^{\text{I}}$  с температурами стрижня,  $\mathbf{t}_{\text{C}}^{\text{I}}$ , що обчислені на попередньому часовому інтервалі за допомогою формул (2.4).

Аналогічні рівняння записуються для інших часових інтервалів.

**Таблиця 2.1 - ПОЧАТКОВІ ДАНІ ДЛЯ РОЗРАХУНКУ**

| Номери         | Температура                            | Температура                            | Початкова             | Довжина  | Час на-          | Кількість        | Інтервал |
|----------------|----------------------------------------|----------------------------------------|-----------------------|----------|------------------|------------------|----------|
| варіан-        | на лівому                              | на правому                             | температура           | стрижня, | $rpi$ -          | вузлів           | друку,   |
| TIB            | кінці стриж-<br>$\mathbf{R}\mathbf{H}$ | кінці стриж-<br>$\mathbf{R}\mathbf{H}$ | стрижня,              | l, M     | вання,           | $($ об'ємів),    | w, c     |
|                | $t_n$ , $\mathcal{C}$                  | $t_n$ , $\mathcal{C}$                  | $t_0$ , $\mathcal{C}$ |          | $V_{\kappa}$ , c | $\boldsymbol{m}$ |          |
| $\mathbf{1}$   |                                        |                                        |                       |          |                  | 5                |          |
|                | 100                                    | 150                                    | 20                    | 0,10     | 600              |                  | 120      |
| $\overline{2}$ | 120                                    | 160                                    | $22\,$                | 0,12     | 660              | $\overline{7}$   | 60       |
| $\overline{3}$ | 140                                    | 180                                    | 24                    | 0,14     | 720              | 9                | 180      |
| $\overline{4}$ | 170                                    | 210                                    | 26                    | 0,16     | 780              | $11\,$           | 60       |
| 5              | 150                                    | 220                                    | 30                    | 0,13     | 840              | 8                | 120      |
| 6              | 110                                    | 200                                    | 21                    | 0,15     | 900              | 10               | 180      |
| $\overline{7}$ | 130                                    | 170                                    | 29                    | 0,17     | 960              | 12               | 60       |
| 8              | 160                                    | 190                                    | 23                    | 0,20     | 1080             | 15               | 180      |
| 9              | 200                                    | 250                                    | 25                    | 0,19     | 1200             | 14               | 120      |
| 10             | 180                                    | 230                                    | 27                    | 0,21     | 1320             | 17               | 120      |
| 11             | 190                                    | 240                                    | 28                    | 0,22     | 1380             | 19               | 60       |
| 12             | 210                                    | 270                                    | 31                    | 0,24     | 1440             | 22               | 180      |
| 13             | 170                                    | 280                                    | 33                    | 0,26     | 1500             | 25               | 60       |
| 14             | $220\,$                                | 260                                    | 35                    | 0,28     | 1560             | $27\,$           | 120      |
| 15             | 230                                    | 290                                    | 37                    | 0,27     | 1620             | 26               | 180      |
| 16             | 240                                    | 320                                    | 32                    | 0,25     | 1680             | 23               | 60       |
| 17             | 260                                    | 300                                    | 34                    | 0,23     | 1740             | 21               | 120      |
| 18             | 250                                    | 310                                    | 36                    | 0,30     | 1800             | 29               | 180      |
| 19             | 270                                    | 340                                    | 38                    | 0,25     | 1020             | 24               | 60       |
| 20             | 300                                    | 400                                    | 39                    | 0,22     | 1140             | 22               | 60       |
| 21             | 290                                    | 450                                    | 42                    | 0,23     | 1260             | 24               | 60       |
| 22             | 280                                    | 470                                    | 44                    | 0,27     | 1920             | 25               | 120      |
| 23             | 320                                    | 490                                    | 46                    | 0,29     | 1980             | 31               | 180      |
| 24             | 350                                    | 500                                    | 43                    | 0,12     | 2030             | 15               | 120      |
| 25             | 330                                    | 650                                    | 45                    | 0,17     | 2100             | 16               | 60       |
| 26             | 340                                    | 600                                    | 15                    | 0,19     | 2160             | 12               | 180      |
| 27             | 370                                    | 700                                    | 50                    | 0,23     | 2220             | 21               | 60       |
| 28             | 380                                    | 750                                    | 17                    | 0,27     | 2280             | 25               | 120      |
| 29             | 360                                    | 620                                    | 18                    | 0,13     | 2340             | 15               | 180      |
| 30             | 390                                    | 680                                    | 19                    | 0,12     | 2400             | 17               | 240      |

### **2.2 Математичне моделювання процесу охолодження зливка квадратного перерізу (граничні умови 3-го роду)**

Розглянемо задачу охолодження зливка на повітрі. Припускаємо, що поперечний переріз зливка має форму квадрату (рис. 4). Якщо висота зливка значно перевищує розміри поперечного перерізу, то теплові потоки по висоті зливка можна не враховувати.

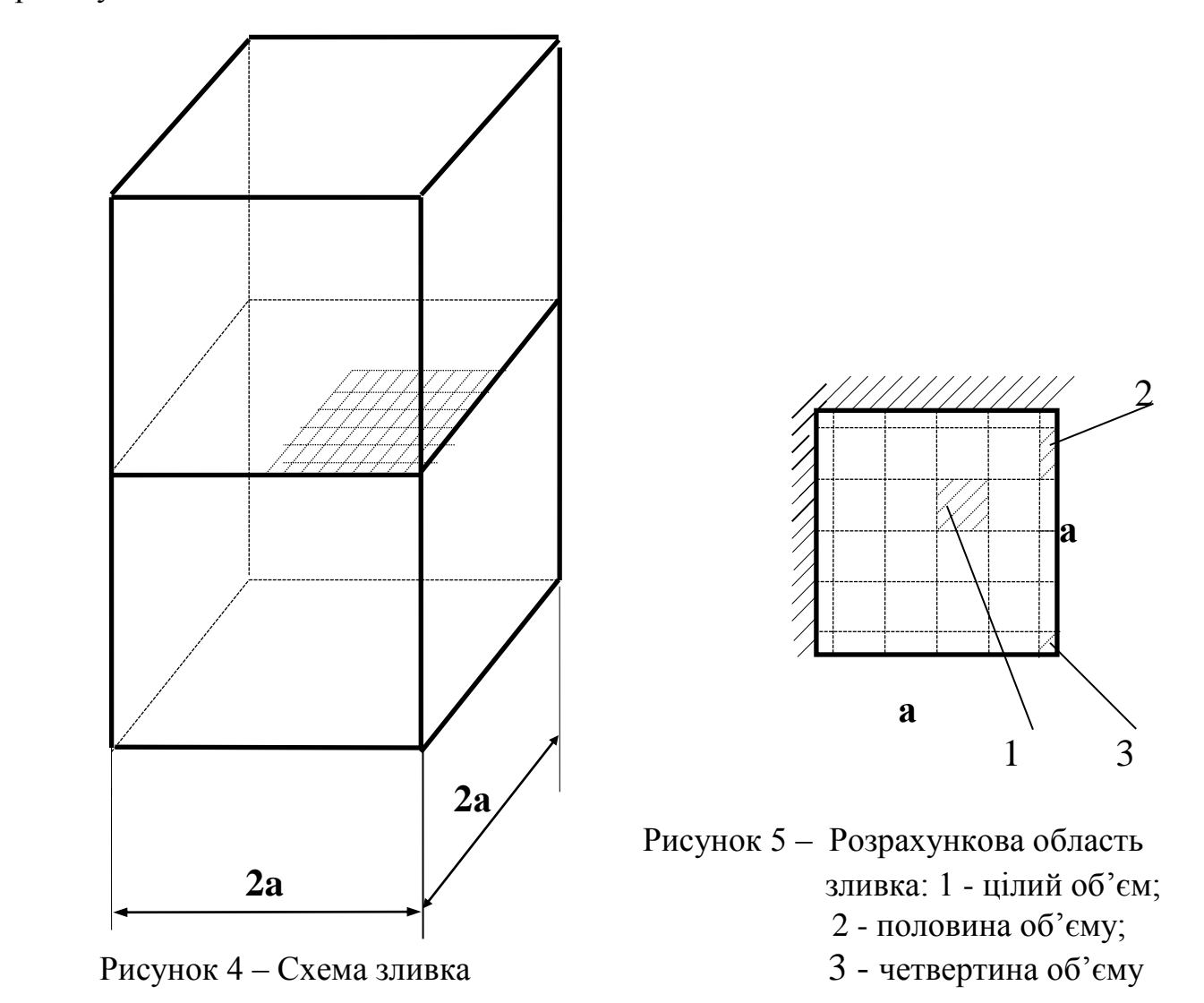

Так як умови зовнішнього теплообміну однакові для усіх бокових граней зливка, то за розрахункову область можна прийняти четверту частину поперечного перерізу зливка (рис.5).

Задачу охолодження зливка вирішуємо методом контрольного об'єму [1, 2], який є одним з найбільш ефективних серед різницевих методів розв'язання задач нестаціонарної теплопровідності. Сітка, грані якої розташовані таким чином, щоб вузлова точка була в середині квадрату, називається контрольним об'ємом. При розбивці розрахункової області на сітку можливі три випадку розташування контрольних об'ємів (рис.6) різних розмірів (рис.5).

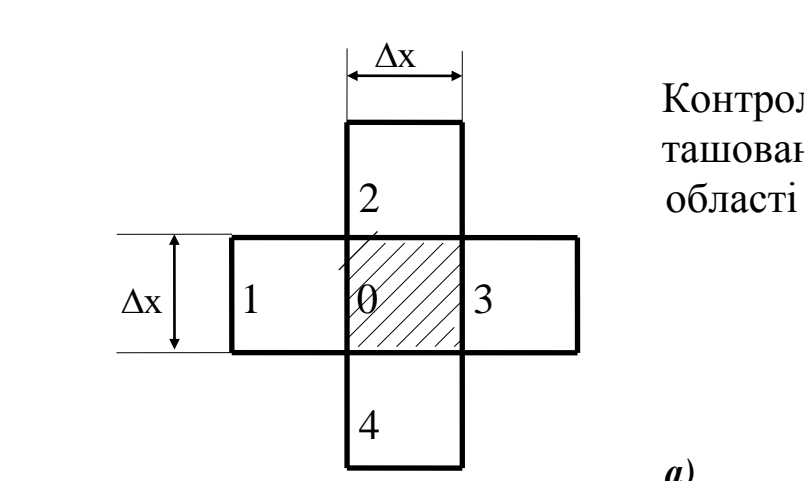

Контрольний об'єм з номером 0 розташований всередині розрахункової

*а)*

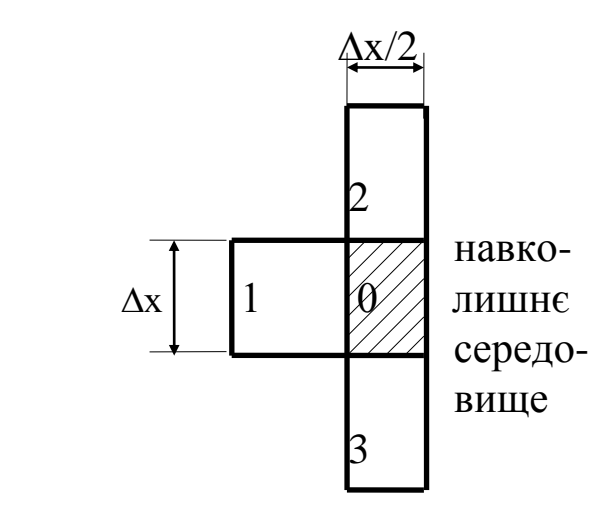

 Контрольний об'єм розташований на межі розрахункової області

*б)*

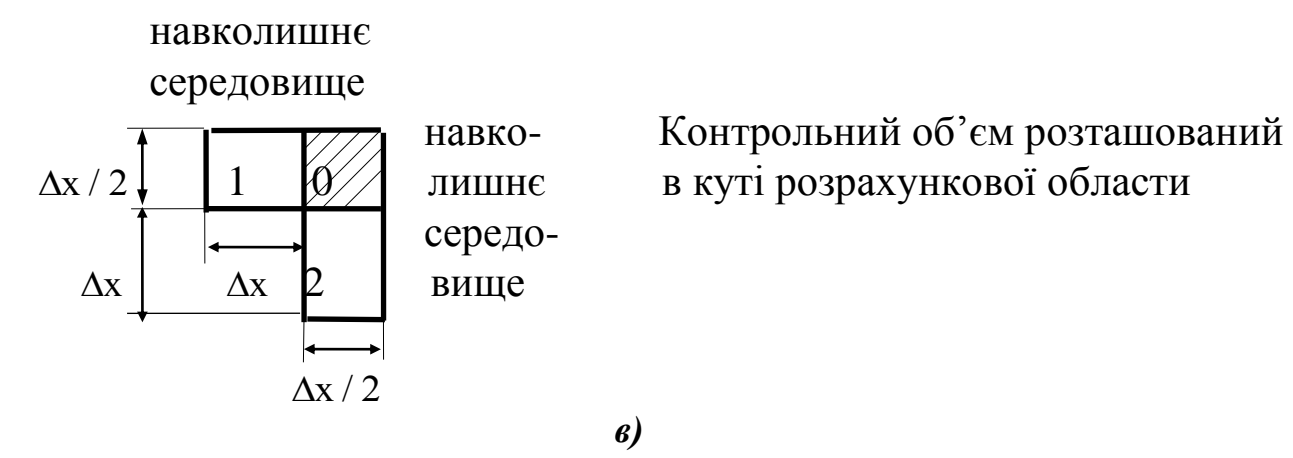

Рисунок 6 – Варіанти розташування контрольних об'ємів

Для кожного з трьох випадків виведемо рівняння балансу теплоти, які дозволяють визначити невідому температуру  $\mathrm{t}_{0}^{\mathrm{k}}$  $\boldsymbol{0}$  $+1$  контрольного об'єму в момент часу  $\tau$  =  $(k + 1) \cdot \Delta \tau$  по відомим температурам у сусідніх об'ємах у попередній момент часу  $\tau = k \cdot \Delta \tau$ . В розрахунках приймаємо, що теплофізичні характеристики тіла  $\lambda$ (коефіцієнт теплопровідності), р (щільність) та с (питома теплоємність) є постійними. Постійними також задані коефіцієнт тепловіддачи навколишнього середовища до поверхні зливка та температура навколишнього середовища t.

В першому випадку (рис.6, а) змінення вмісту тепла контрольного об'єму  $V = \Delta x \cdot \Delta x \cdot 1$ за проміжок часу  $\Delta \tau$ визначається за співвідношенням  $c \cdot \rho \cdot \Delta x \cdot \Delta x$  $t_0^{K+1} - t$  $c \cdot \rho \cdot \Delta x$  $t_0^{k+1} - t_0^k$   $t_0^{k+1} - t_0^k$  $\cdot \rho \cdot \Delta x \cdot \Delta x \cdot$  $\overline{a}$  $= c \cdot \rho \cdot \Delta x^{2}$ .  $t^{1} - t_0^{k}$   $t_0^{k+1}$  $\rho \cdot \Delta x \cdot \Delta x \cdot \frac{0}{\rho} = c \cdot \rho$  $\Delta \tau$  $\Delta$  $Δτ$  $\overline{0}$ 1  $\frac{0}{2}$  – c.o.  $\Delta x^2 \cdot \frac{0}{2}$ 1  $\frac{0}{\pi}$ . Кількість теплоти, яка увійшла у даний об'єм через ліву грань площею  $S_1 = \Delta x \cdot 1$  за допомогою теплопровідності, дорівнює  $\lambda \cdot \Delta x \cdot \frac{1}{\Delta x} = \lambda \cdot (t_1^K - t_0^K)$ .  $\overline{a}$  $\Delta$ x ·  $\frac{1}{1}$  =  $\lambda$  ·  $\left(t_1^K \Delta$ x  $t_1^{\kappa} - t$ x  $t_1^{\mathrm{K}} - t$  $k = k$  $1 - \frac{1}{2} - \lambda \cdot (1 + k) - 1$  $\binom{k}{1}$  –  $\binom{k}{0}$ . Кількість теплоти, що вийшла з даного об'єму через праву грань, дорівнює  $\lambda \cdot \Delta x \cdot \frac{\partial \mathcal{L}^3}{\partial x^2} = \lambda \cdot (t_0^k - t_3^k)$ .  $\overline{a}$  $\Delta x \cdot \frac{0}{1} = \lambda \cdot (t_0^K \Delta$ x  $t_0<sup>K</sup> - t$ x  $t_0<sup>K</sup> - t$  $k = \pm k$  $\frac{0 - \iota_3}{0} - \lambda \cdot (1 + k) = 1$  $\binom{16}{0}$  –  $t_3$ ). Кількість теплоти, яка поступила за цей же час через верхню грань площею  $S_2 = \Delta x \cdot 1$  за допомогою теплопровідності, дорівнює  $\lambda \cdot \Delta x \cdot \frac{2}{\Delta x} = \lambda \cdot (t_2^K - t_0^K)$ .  $\overline{a}$  $\Delta$ x ·  $\frac{2}{\lambda}$  =  $\lambda$  · (t<sub>2</sub> –  $\Delta$ x  $t_2^{\kappa} - t$ x  $t_2^{\mathrm{K}} - t$  $k = k$  $2^{-1}0$  –  $\lambda$ ,  $\left(k - k\right)$  $\binom{k}{2}$  –  $\binom{k}{0}$ . Кількість теплоти, що вийшла через нижню грань, дорівнює  $\lambda \cdot \Delta x \cdot \frac{\partial^{2} u}{\partial x^{2}} = \lambda \cdot (t_{0}^{K} - t_{4}^{K}).$  $\overline{a}$  $\Delta$ x ·  $\frac{0}{1}$  =  $\lambda$  ·  $\left(t_0^{\text{K}}\right)$  - $\Delta$ x  $t_0<sup>K</sup> - t$ x  $t_0<sup>K</sup> - t$  $k = k$  $0 - 4 = \lambda (k + k)$  $\binom{K}{0}$  –  $t_4^K$ ). Таким чином,

рівняння балансу теплоти для контрольного об'єму з номером 0 має вигляд:

$$
c \cdot \rho \cdot \Delta x^{2} \cdot \frac{t_{0}^{k+1} - t_{0}^{k}}{\Delta \tau} = \lambda \cdot (t_{1}^{k} - t_{0}^{k}) - \lambda \cdot (t_{0}^{k} - t_{3}^{k}) + \lambda \cdot (t_{2}^{k} - t_{0}^{k}) - \lambda \cdot (t_{0}^{k} - t_{4}^{k}) =
$$
  
=  $\lambda \cdot (t_{1}^{k} - t_{0}^{k} - t_{0}^{k} + t_{3}^{k} + t_{2}^{k} - t_{0}^{k} - t_{0}^{k} + t_{4}^{k}) =$   
=  $\lambda \cdot (t_{1}^{k} - 4 \cdot t_{0}^{k} + t_{3}^{k} + t_{2}^{k} + t_{4}^{k})$  (2.6)

В другому випадку (рис.6, б) змінення тепловмісту контрольного об'єму V x  $=\frac{\Delta x}{2}\cdot \Delta x$ .  $\Delta$  $\Delta$ 2 1 за проміжок часу  $\Delta\tau$ визначається за формулою c x x  $t_0^{K+1} - t$ c  $k+1$  –  $t_0^k$   $\Delta x^2$   $t_0^{k+1}$  –  $t_0^k$  $\cdot \rho \cdot \frac{\Delta x}{\Delta} \cdot \Delta x$ .  $\overline{a}$  $= c \cdot \rho \cdot \frac{\Delta A}{\Delta}$ .  $t^{1} - t^{k}_{0}$   $\Delta x^{2} t^{k+1}_{0}$  $\rho \cdot \frac{\Delta x}{\Delta} \cdot \Delta x \cdot \frac{\partial \phi}{\partial x} = c \cdot \rho$  $\Delta$  $\Delta$  $Δτ$  $\Delta$ 2  $\Delta \tau$   $\Delta \tau$   $2 \Delta \tau$  $\boldsymbol{0}$ 1  $\boldsymbol{0}$ 2  $\boldsymbol{0}$ 1  $\frac{0}{0}$ . Кількість теплоти, що увійшла через

ліву грань площею  $S_1 = \Delta x \cdot 1$ , дорівнює  $\lambda \cdot \Delta x \cdot \frac{1}{\Delta x} = \lambda \cdot (t_1^k - t_0^k)$ .  $\overline{a}$  $\Delta$ x ·  $\frac{1}{t_1}$  =  $\lambda$  ·  $\left(t_1^{\mathrm{K}}$  - $\Delta$ x  $t_1^{\mathbf{k}} - t$ x  $t_1^{\kappa} - t$  $k_{-1}$   $k$  $\frac{1}{1-\epsilon_0} - \lambda \cdot (1^k - 1^k)$  $\binom{K}{1}$  –  $t_0^{K}$ ). Кількість теплоти, яка вийшла через праву грань за допомогою конвективного теплообміну з навколишнім середовищем, дорівнює  $\alpha \cdot \Delta x \cdot (t_0^k - t_c)$ .  $\binom{K}{0}$  – t $_{\rm C}$ ). Кількість теплоти, що прийшла через верхню грань площею шляхом теплопровідності, дорівнює  $\left(t_{2}^{n}-t_{0}^{n}\right)$  $\lambda \cdot \frac{\Delta x}{2} \cdot \frac{2}{2} = \lambda$  $\overline{a}$  $= \lambda$  .  $\Delta x$   $t_2^k - t_0^k$   $(t_2^k \Delta$  $x t_2^{\kappa} - t$ x  $k<sub>2</sub> - t<sub>0</sub><sup>k</sup>$   $(t<sub>2</sub><sup>k</sup> - t<sub>0</sub><sup>k</sup>)$ 2  $\Delta x$  2  $\frac{\pi}{2}$  – t<sub>0</sub> – 2.  $\frac{12}{2}$  – t<sub>0</sub> . Кількість теплоти, що вийшла через нижню грань, дорівнює  $\left(t_0^{\pi} - t_3^{\pi}\right)$  $\lambda \cdot \frac{\Delta x}{2} \cdot \frac{0}{2} = \lambda$  $\overline{a}$  $= \lambda$ .  $\Delta x$   $t_0^k - t_3^k$   $(t_0^k \Delta$  $x t_0<sup>\kappa</sup> - t$ x  $k_{0}$  +  $k_{0}$  +  $\left(t_{0}^{k}$  -  $t_{3}^{k}\right)$ 2  $\Delta x$  2  $\frac{n}{0} - t_3$  - 2.  $\frac{(t_0 - t_3)}{2}$ . Рівняння балансу теплоти у даному випадку має вигляд:  $(t_1^K - t_0^K) - \alpha \cdot \Delta x \cdot (t_0^K - t_c) +$  $(t_2^k - t_0^k)$   $(t_0^k - t_2^k)$ 2  $t_0^{\kappa} - t$ 2  $t_2^{\kappa} - t$  $t_1^R - t_0^R$   $\left[-\alpha \cdot \Delta x \cdot (t_0^R - t_0)\right]$  $t_0^{K+1} - t$ 2 x c k 3 k  $\overline{0}$ k  $\overline{0}$ k 2 c k  $\boldsymbol{0}$ k 0 k 1 k  $\overline{0}$  $k+1$  $\overline{0}$ 2  $=$  $\overline{a}$  $-\lambda \cdot$  $\overline{a}$  $= \lambda \cdot (t_1^K - t_0^K) - \alpha \cdot \Delta x \cdot (t_0^K - t_c) + \lambda \cdot$  $\Delta \tau$  $\overline{a}$  $\ddot{\phantom{0}}$  $\Delta$  $\cdot \rho \cdot$  $\ddag$ 

$$
= \lambda \cdot \left( t_1^k - t_0^k - \frac{t_2^k}{2} - \frac{t_0^k}{2} - \frac{t_0^k}{2} + \frac{t_3^k}{2} \right) + \alpha \cdot \Delta x \cdot (t_c - t_0^k) =
$$
  

$$
= 2 \cdot \lambda \cdot \left( \frac{t_1^k}{2} - t_0^k - \frac{t_2^k}{4} + \frac{t_3^k}{4} \right) + \alpha \cdot \Delta x \cdot (t_c - t_0^k)
$$
 (2.7)

В третьому випадку (рис.6, в) змінення тепловмісту контрольного об'єму V  $x \Delta x$  $=\frac{\Delta A}{\Delta} \cdot \frac{\Delta A}{\Delta}$ .  $\Delta x \quad \Delta$ 2 2 1 за проміжок часу визначається за формулою c  $x \Delta x$  t<sub>0</sub><sup>K+1</sup> - t c  $k+1$  –  $t_0^k$   $\Delta x^2$   $t_0^{k+1}$  –  $t_0^k$  $\cdot \rho \cdot \frac{\Delta x}{\Delta} \cdot \frac{\Delta x}{\Delta} \cdot$  $\overline{a}$  $= c \cdot \rho \cdot \frac{\Delta A}{\Delta A}$ .  $t^{1} - t^{k}_{0}$   $\Delta x^{2} t^{k+1}_{0}$  $\rho \cdot \frac{\Delta x}{\Delta} \cdot \frac{\Delta x}{\Delta} \cdot \frac{\partial}{\partial x} = c \cdot \rho$  $\Delta x \Delta$  $Δτ$  $\Delta$ 2 2  $\Delta \tau$  4  $\Delta \tau$  $\overline{0}$ 1  $\overline{0}$ 2  $\overline{0}$ 1  $\frac{0}{\sqrt{2}}$ . Кількість теплоти, яка увійшла шляхом теплопровідності через ліву грань площею S x  $1 = \frac{1}{2}$  $=\frac{\Delta x}{\epsilon}\cdot 1$  $\Delta$ , дорівнює  $\lambda \cdot \frac{\Delta x}{\Delta} \cdot \frac{1}{\Delta x} \cdot \frac{0}{\Delta x} = \lambda$  $\overline{a}$  $= \lambda$  .  $\Delta x$   $t_1^K - t_0^K$   $t_1^K \Delta$  $x t_1^K - t$ x  $t_1^k - t_0^k$   $t_1^k - t_0^k$ 2  $\Delta x$  2  $\frac{1 - \tau_0}{1 - \tau_0} = \lambda \cdot \frac{1 - \tau_0}{2}$ . Кількість теплоти, що вийшла через праву грань за допомогою конвективного теплообміну з навколишнім середовищем, дорівнює  $\alpha \cdot \frac{\Delta x}{2} \cdot (t_0^K - t_c).$  $\Delta x$  $t_0^k - t$  $\frac{dX}{2}$  $\cdot$ ( $t_0^K - t_c$ ). Кількість теплоти, що прийшла через верхню грань площею S x  $2-\frac{2}{2}$  $=\frac{\Delta x}{\epsilon}\cdot 1$  $\Delta$ за допомогою конвекції, дорівнює  $\alpha \cdot \frac{\Delta x}{2} \cdot (t_c - t_0^k)$ .  $\Delta x$  $t_c - t_0^k$  $\frac{dX}{2}$  $\cdot$ (t<sub>c</sub> - t<sub>0</sub><sup>k</sup>). Кількість теплоти,

$$
2 \Delta x
$$
  
\n
$$
c \cdot \rho \cdot \frac{\Delta x^{2}}{4} \cdot \frac{t_{0}^{k+1} - t_{0}^{k}}{\Delta \tau} = \lambda \cdot \frac{t_{1}^{k} - t_{0}^{k}}{2} - \alpha \cdot \frac{\Delta x}{2} \cdot (t_{0}^{k} - t_{c}) + \alpha \cdot \frac{\Delta x}{2} \cdot (t_{c} - t_{0}^{k}) - \lambda \cdot \frac{t_{0}^{k} - t_{2}^{k}}{2} =
$$
  
\n
$$
= \frac{\lambda}{2} \cdot (t_{1}^{k} - t_{0}^{k} - t_{0}^{k}) + \alpha \cdot \frac{\Delta x}{2} \cdot (-t_{0}^{k} + t_{c} + t_{c} - t_{0}^{k}) =
$$
  
\n
$$
= \frac{\lambda}{2} \cdot (t_{1}^{k} - 2 \cdot t_{0}^{k} - t_{2}^{k}) + \alpha \cdot \frac{\Delta x}{2} \cdot (-2 \cdot t_{0}^{k} + 2 \cdot t_{c}) =
$$
  
\n
$$
= \lambda \cdot (\frac{t_{1}^{k}}{2} - t_{0}^{k} - \frac{t_{2}^{k}}{2}) + \alpha \cdot \Delta x \cdot (t_{c} - t_{0}^{k})
$$
(2.8)

Виразимо значення  $\,$ t $_{0}^{\rm k}$ 0  $+1$  з формул (1), (2), (3):

 $\lambda \cdot \frac{\Delta \Lambda}{2} \cdot \frac{0}{\lambda} = \lambda$  $\overline{\phantom{0}}$ 

 $x t_0<sup>\kappa</sup> - t$ 

$$
t_0^{k+1} = t_0^k + \frac{\lambda \cdot \Delta \tau}{c \cdot \rho \cdot \Delta x^2} \cdot \left( t_1^k - 4 \cdot t_0^k + t_3^k + t_2^k + t_4^k \right);
$$
 (2.9)

$$
\begin{cases} 2.10 \end{cases}
$$

$$
\mathbf{t}_0^{k+1} = \mathbf{t}_0^k + \frac{4 \cdot \Delta \tau}{c \cdot \rho \cdot \Delta x^2} \cdot \left[ \lambda \cdot \left( \frac{\mathbf{t}_1^k}{2} - \mathbf{t}_0^k - \frac{\mathbf{t}_2^k}{2} \right) + \alpha \cdot \Delta x \cdot \left( \mathbf{t}_c - \mathbf{t}_0^k \right) \right]
$$
(2.11)

Як бачимо з запису різницевих рівнянь (2.6)...(2.8) у даній роботі застосовується явна різницева схема [ 3 ]. При використанні явної різницевої схеми крок за часом  $\Delta \tau$  не може бути довільним, величина кроку  $\Delta \tau$  повинна вибиратися з умов [4] - щоб водночас виконувалися три нерівності:

$$
\Delta \tau \leq \frac{c \cdot \rho \cdot \Delta x^2}{\lambda},
$$
  

$$
\Delta \tau \leq \frac{c \cdot \rho \cdot \Delta x^2}{2 \cdot (2 \cdot \lambda + \alpha \cdot \Delta x)},
$$
  

$$
\Delta \tau \leq \frac{c \cdot \rho \cdot \Delta x^2}{4 \cdot (\lambda + \alpha \cdot \Delta x)}
$$
(2.12)

При  $\alpha \neq 0$  знаменник останньої дробі найбільший, тому умова тривалості різницевої схеми приймає вигляд:

$$
\Delta \tau \leq \frac{c \cdot \rho \cdot \Delta x^2}{4 \cdot (\lambda + \alpha \cdot \Delta x)}
$$
 (2.13)

**Приклад.** Для прикладу розрахункову область зливка розбиваємо на m×m контрольних об'ємів (рис.7).

Штриховка на поверхні означає, що тепловий потік дорівнює нулю. Для кожного контрольного об'єму необхідно скласти рівняння балансу теплоти. Але, наприклад, для об'ємів (i=2...m-1), рівняння будуть ідентичними, тому для любого зливка та кількості вузлових точок можна записати 9 типів рівнянь балансу теплоти:

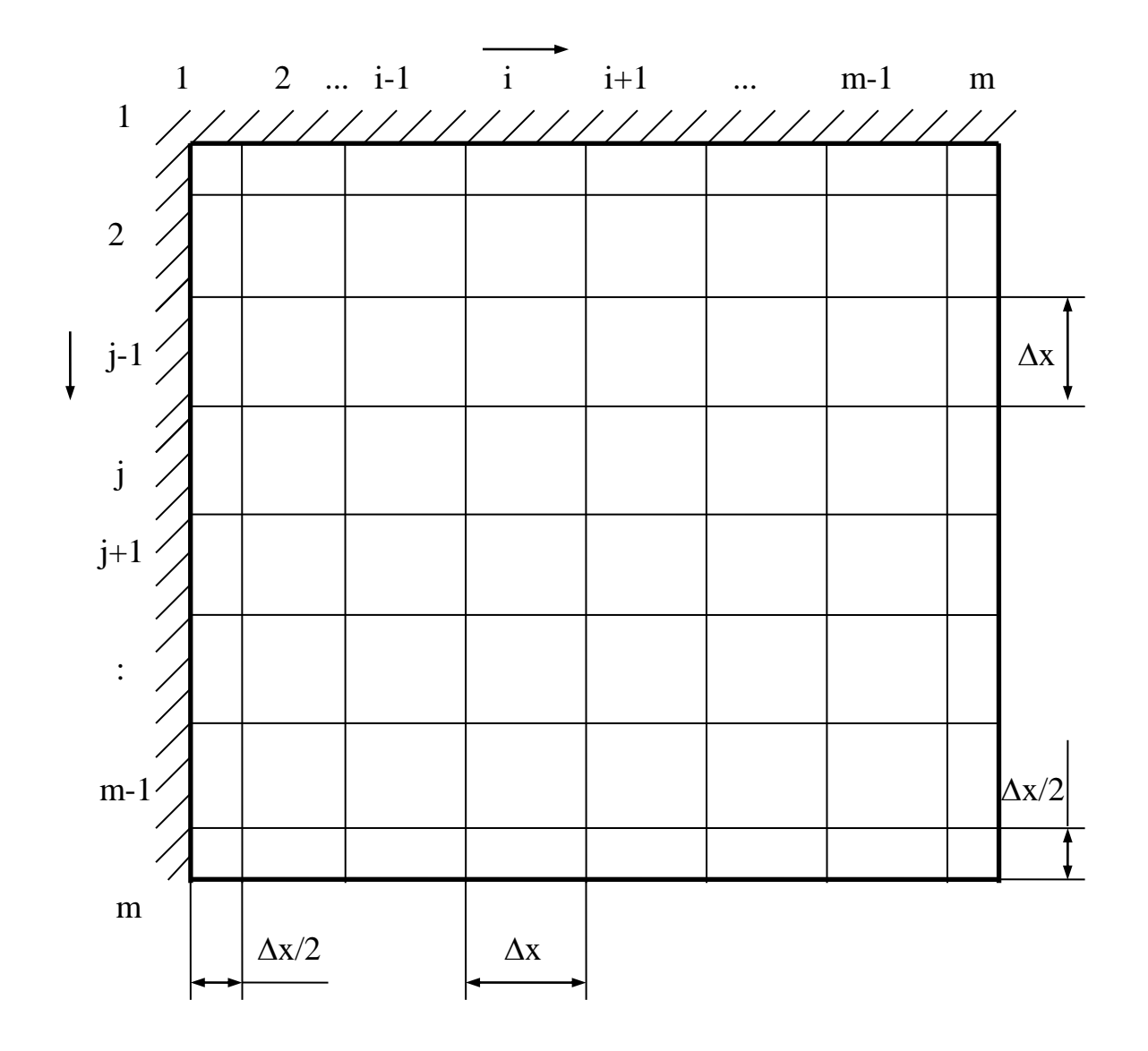

Рисунок 7 – Схема розбивки розрахункової області на контрольні об'єми

1. Контрольний об'єм з координатами  $i = 1$ ;  $j = 1$ :

$$
c\cdot \rho\cdot \frac{\Delta x}{2}\cdot \frac{\Delta x}{2}\cdot \frac{t^{k+1}_{1,1}-t^{k}_{1,1}}{\Delta \tau}=0-\frac{\Delta x}{2}\cdot \lambda\cdot \frac{t^{k}_{1,1}-t^{k}_{2,1}}{\Delta x}+0-\frac{\Delta x}{2}\cdot \lambda\cdot \frac{t^{k}_{1,1}-t^{k}_{1,2}}{\Delta x};
$$

2. Контрольні об'єми з координатами  $2 \le i \le m-1$ ;  $j = 1$ :

$$
c \cdot \rho \cdot \Delta x \cdot \frac{\Delta x}{2} \cdot \frac{t_{i,1}^{k+1} - t_{i,1}^{k}}{\Delta \tau} = \frac{\Delta x}{2} \cdot \lambda \cdot \frac{t_{i-1,1}^{k} - t_{i,1}^{k}}{\Delta x} - \frac{\Delta x}{2} \cdot \lambda \cdot \frac{t_{i,1}^{k} - t_{i+1,1}^{k}}{\Delta x} + \rho - \Delta x \cdot \lambda \cdot \frac{t_{i,1}^{k} - t_{i,2}^{k}}{\Delta x};
$$

3. Контрольний об'єм з координатами  $i = m$ ;  $j = 1$ :

$$
c \cdot \rho \cdot \frac{\Delta x}{2} \cdot \frac{\Delta x}{2} \cdot \frac{t_{m,1}^{k+1} - t_{m,1}^k}{\Delta \tau} = \frac{\Delta x}{2} \cdot \lambda \cdot \frac{t_{m-1,1}^k - t_{m,1}^k}{\Delta x} - \frac{\Delta x}{2} \cdot \alpha \cdot \left(t_{m,1}^k - t_c\right) + \left(t_{m,1}^k - t_c\right) + \left(t_{m,1}^k - t_c\right) \cdot \frac{\Delta x}{2} \cdot \lambda \cdot \frac{t_{m,1}^k - t_{m,2}^k}{\Delta x};
$$

- 4. Контрольні об'єми з координатами  $i = 1$ ;  $2 \le j \le m-1$ : с x x  $t_{1i}^{K+1} - t$ x  $t_{1,i}^{\mathrm{K}} - t$ x  $x \t_1^k, j-1$ x  $x \rightarrow t_{1,j}^K - t$ x j k j k j k j k j k j k j k j k  $\cdot \rho \cdot \frac{\Delta x}{2} \cdot \Delta x$ . - $= 0 - \Delta x \cdot \lambda$ .  $\overline{a}$  $\overline{+}$  $+\frac{\Delta x}{2}\cdot\lambda$ .  $\overline{a}$  $-\frac{\Delta x}{2}\cdot \lambda$ .  $\lambda \cdot \frac{t_{1,j-1}^K - t_{1,j}^K}{t_{1,j}^K - t_{2,j}^K} - \frac{\Delta x}{2} \cdot \lambda \cdot \frac{t_{1,j}^K - t_{1,j+}^K}{t_{2,j}^K}$  $\ddot{}$  $\rho \cdot \frac{\Delta x}{2} \cdot \Delta x \cdot \frac{1, 1, 1}{2} = 0 - \Delta x \cdot \lambda$  $\Delta$  $\Delta$  $\Delta \tau$  $\Delta$ 2  $\Delta \tau$   $\Delta \tau$   $\Delta$  $\Delta$  $\Delta$  $\Delta$ 2  $\Delta x$  2  $\Delta$  $\frac{1, j - 1, j}{1} = 0$ 1  $1, j \quad -1, j \quad 0 \quad 1, j \quad 1, j \quad 2,$  $\frac{1}{1} - \frac{1}{1} - \frac{1}{1} = \frac{\Delta x}{2} \cdot \lambda \cdot \frac{1}{1} - \frac{1}{1}$ ;
- 5. Контрольні об'єми з координатами  $2 \le i \le m-1$ ;  $2 \le j \le m-1$ :

$$
c \cdot \rho \cdot \Delta x \cdot \frac{t_{i,j}^{k+1} - t_{i,j}^k}{\Delta \tau} = \Delta x \cdot \lambda \cdot \frac{t_{i-1,j}^k - t_{i,j}^k}{\Delta x} - \Delta x \cdot \lambda \cdot \frac{t_{i,j}^k - t_{i+1,j}^k}{\Delta x} + \Delta x \cdot \lambda \cdot \frac{t_{i,j-1}^k - t_{i,j}^k}{\Delta x} - \Delta x \cdot \lambda \cdot \frac{t_{i,j}^k - t_{i,j+1}^k}{\Delta x};
$$

6. Контрольні об'єми з координатами i =m;  $2 \le j \le m-1$ :

$$
c \cdot \rho \cdot \frac{\Delta x}{2} \cdot \Delta x \cdot \frac{t^{k+1}_{m,j} - t^k_{m,j}}{\Delta \tau} = \Delta x \cdot \lambda \cdot \frac{t^k_{m-1,j} - t^k_{m,j}}{\Delta x} - \Delta x \cdot \alpha \cdot \left(t^k_{m,j} - t_c\right) + \\ + \frac{\Delta x}{2} \cdot \lambda \cdot \frac{t^k_{m,j-1} - t^k_{m,j}}{\Delta x} - \frac{\Delta x}{2} \cdot \lambda \cdot \frac{t^k_{m,j} - t^k_{m,j+1}}{\Delta x};
$$

7. Контрольний об'єм з координатами  $i = 1$ ;  $j = m$ :

$$
c \cdot \rho \cdot \frac{\Delta x}{2} \cdot \frac{dx}{2} \cdot \frac{t^{k+1}_{1,m} - t^{k}_{1,m}}{\Delta \tau} = 0 - \frac{\Delta x}{2} \cdot \lambda \cdot \frac{t^{k}_{1,m} - t^{k}_{2,m}}{\Delta x} + \\ + \frac{\Delta x}{2} \cdot \lambda \cdot \frac{t^{k}_{1,m-1} - t^{k}_{1,m}}{\Delta x} - \frac{\Delta x}{2} \cdot \alpha \cdot \left(t^{k}_{1,m} - t_{c}\right);
$$

8. Контрольні об'єми з координатами  $2 \le i \le m-1$ ;  $j = m$ :

$$
c \cdot \rho \cdot \Delta x \cdot \frac{\Delta x}{2} \cdot \frac{t_{i,m}^{k+1} - t_{i,m}^k}{\Delta \tau} = \frac{\Delta x}{2} \cdot \lambda \cdot \frac{t_{i-1,m}^k - t_{i,m}^k}{\Delta x} - \frac{\Delta x}{2} \cdot \lambda \cdot \frac{t_{i,m}^k - t_{i+1,m}^k}{\Delta x} + \frac{t_{i,m-1}^k - t_{i,m}^k}{\Delta x} - \frac{\Delta x}{\Delta x} \cdot \alpha \cdot \left(t_{i,m}^k - t_c\right);
$$

9. Контрольний об'єм з координатами i = m; j = m:

$$
c \cdot \rho \cdot \frac{\Delta x}{2} \cdot \frac{\Delta x}{2} \cdot \frac{t_{m,m}^{k+1} - t_{m,m}^k}{\Delta \tau} = \frac{\Delta x}{2} \cdot \lambda \cdot \frac{t_{m-1,m}^k - t_{m,m}^k}{\Delta x} - \frac{\Delta x}{2} \cdot \alpha \cdot \left(t_{m,m}^k - t_c\right) + \\ + \frac{\Delta x}{2} \cdot \lambda \cdot \frac{t_{m,m-1}^k - t_{m,m}^k}{\Delta x} - \frac{\Delta x}{2} \cdot \alpha \cdot \left(t_{m,m}^k - t_c\right)
$$

З отриманих рівнянь балансу теплоти визначаються невідомі температури контрольних об'ємів  $\mathfrak{t}_{\mathfrak{l},\mathfrak{j}}^{\mathfrak{k}^+}$ k ,  $j_i^{+1}$  на (k+1) часовому шарі:

$$
t_{1,1}^{k+1}=t_{1,1}^{k}+\frac{2\cdot\Delta\tau\cdot\lambda}{c\cdot\rho\cdot\Delta x^{2}}\cdot\Big[t_{2,1}^{k}-2\cdot t_{1,1}^{k}+t_{1,2}^{k}\Big];
$$

$$
t_{i,1}^{k+1} = t_{i,1}^k + \frac{\Delta \tau \cdot \lambda}{c \cdot \rho \cdot \Delta x^2} \cdot \left[ t_{i-1,1}^k - 4 \cdot t_{i,1}^k + t_{i+1,1}^k + 2 \cdot t_{i,2}^k \right], \quad 2 \le i \le m-1;
$$

$$
t_{m,1}^{k+1} = t_{m,1}^k + \frac{2 \cdot \Delta \tau \cdot \lambda}{c \cdot \rho \cdot \Delta x^2} \cdot \left[ t_{m-1,1}^k - 2 \cdot t_{m,1}^k + t_{m,2}^k - \Delta x \cdot \frac{\alpha}{\lambda} \cdot \left( t_{m,1}^k - t_c \right) \right];
$$

$$
t^{k+1}_{1,j}=t^k_{1,j}+\frac{\Delta \tau \cdot \lambda}{c\cdot \rho \cdot \Delta x^2}\cdot \Big[2\cdot t^k_{2,j}-4\cdot t^k_{1,j}+t^k_{1,j-1}+t^k_{1,j+1}\Big], \quad \ \ 2\leq j\leq m-1;
$$

$$
t^{k+1}_{i,j}=t^k_{i,j}+\frac{\Delta \tau \cdot \lambda}{c \cdot \rho \cdot \Delta x^2} \cdot \left[t^k_{i-1,j}-4 \cdot t^k_{i,j}+t^k_{i+1,j}+t^k_{i,j-1}+t^k_{i,j+1}\right], \\ 2 \leq i \leq m-1 \text{~ra~} 2 \leq j \leq m-1;
$$

$$
t^{k+1}_{m,j}=t^k_{m,j}+\frac{\Delta\tau\cdot\lambda}{c\cdot\rho\cdot\Delta x^2}\cdot\left[2\cdot t^k_{m-1,j}-4\cdot t^k_{m,j}+t^k_{m,j-1}+t^k_{m,j+1}-\right.\\ \left.-2\cdot\Delta x\cdot\frac{\alpha}{\lambda}\cdot\left(t^k_{m,j}-t_c\right)\right]\hspace{-2mm};\quad 2\leq j\leq m-1
$$

$$
t_{1,m}^{k+1} = t_{1,m}^k + \frac{2 \cdot \Delta \tau \cdot \lambda}{c \cdot \rho \cdot \Delta x^2} \cdot \left[ t_{2,m}^k - 2 \cdot t_{1,m}^k + t_{1,m-1}^k - \Delta x \cdot \frac{\alpha}{\lambda} \cdot \left( t_{1,m}^k - t_c \right) \right];
$$

$$
t_{i,m}^{k+1} = t_{i,m}^k + \frac{\Delta \tau \cdot \lambda}{-\cdot \rho \cdot \Delta x^2} \cdot \left[ t_{i-1,m}^k - 4 \cdot t_{i,m}^k + t_{i+1,m}^k + 2 \cdot t_{i,m-1}^k - \right. \\ \left. - 2 \cdot \Delta x \cdot \frac{\alpha}{\lambda} \cdot \left( t_{i,m}^k - t_c \right) \right], \ \ 2 \le i \le m-1;
$$

 $t_{m,m}^{K+1} = t_{m,m}^{K} + \frac{2(2K)^{K}}{2} \left[ t_{m-1,m}^{K} - 2 \cdot t_{m,m}^{K} + t_{m,m-1}^{K} - 2 \cdot \Delta x \cdot \frac{\alpha}{2} \cdot \left( t_{m,m}^{K} - t_{c} \right) \right]$  $c \cdot \rho \cdot \Delta x$  $k+1$ <sub>m,m</sub> = t  $k$ <sub>m,m</sub> +  $\frac{2 \cdot \Delta \tau \cdot \lambda}{2}$  +  $\frac{k}{2}$  t  $\frac{k}{m-1,m}$  - 2 · t  $\frac{k}{m,m}$  +  $\frac{k}{m,m-1}$  - 2 ·  $\Delta x \cdot \frac{\alpha}{2}$  ·  $\left(t\frac{k}{m,m}-t\right)$ m,m k  $m-1,m$ k m,m k m,m k m,m k c  $t_{n,m}^{+1} = t_{m,m}^{k} + \frac{2 \cdot \Delta \tau \cdot \lambda}{2} \cdot \left[ t_{m-1,m}^{k} - 2 \cdot t_{m,m}^{k} + t_{m,m}^{k} \right]$  $\cdot \Delta \tau$ .  $\cdot \rho \cdot$  $\cdot$  t<sup>K</sup><sub>m-1</sub> m - 2 · t<sup>K</sup><sub>m</sub> m + t<sup>K</sup><sub>m</sub> m<sub>-1</sub> - 2 ·  $\Delta$ x ·  $\frac{\alpha}{2}$  · (t<sup>K</sup><sub>m</sub> m - $\mathbf{r}$  $\overline{\mathsf{L}}$  1  $\frac{1}{2}$   $\left\{ \frac{1}{2} \right\}$   $\left\{ \frac{1}{2} \right\}$   $\left\{ \frac{1}{2} \right\}$   $\left\{ \frac{1}{2} \right\}$   $\left\{ \frac{1}{2} \right\}$   $\left\{ \frac{1}{2} \right\}$ 2  $2 \cdot t_{m,m}^K + t_{m,m-1}^K - 2$  $\Delta \tau$  $\Delta$  $\Delta$  $\lambda$  $\rho$  $\alpha$  $\mu_{\rm m}$  - 2 ·  $\tau_{\rm m,m}$  +  $\tau_{\rm m,m-1}$  - 2 ·  $\Delta x \cdot \frac{1}{\lambda}$ 

| Варіант        | Розрахункова область                                      | Параметри процесу                                                                                                    |  |  |
|----------------|-----------------------------------------------------------|----------------------------------------------------------------------------------------------------|--|--|
| 1              | m<br>$i=4$<br>m                                           | $t_0 = 1025$ °C; $t_c = 11$ °C;<br>$\alpha = 118,5 \text{ Br}/(\text{M}^{2.0}\text{C});$<br>$a=15$ cm; m=8;<br>$V_{K} = 31$ мин; w=1 мин      |  |  |
| $\mathbf{2}$   | 1<br>m<br>m                                               | $t_0 = 1135$ °C; $t_c = 25$ °C;<br>$\alpha = 111,5 \text{ Br}/(\text{M}^{2.0}\text{C});$<br>$a=25$ cm; m=7;<br>$V_{K}$ =29 мин; w=1 мин       |  |  |
| 3              | 1<br>m<br>1<br>m//7777777777                              | $t_0 = 1068$ °C; $t_c = 30$ °C;<br>$\alpha = 123 \text{ Br}/(\text{M}^2 \cdot {\text{°C}});$<br>$a=10$ cm; m=9;<br>$V_{K}$ =22 мин; w=2 мин   |  |  |
| $\overline{4}$ | $i=5$<br>$\mathbf{1}$<br>m<br>/////////<br>m <sub>1</sub> | $t_0 = 995$ °C; $t_c = 15$ °C;<br>$\alpha = 115.5 \text{ Br}/(\text{M}^{2.0}\text{C});$<br>$a=15$ cm; m=9;<br>$V_{K}$ =10 мин; w=1 мин        |  |  |
| 5              | m<br>m                                                    | $t_0 = 1015$ °C; $t_c = 22$ °C;<br>$\alpha$ =113,5 B <sub>T</sub> /( $\mu$ <sup>2.</sup> °C);<br>а=25 см; m=8;<br>$V_{K}$ =28 мин; w=2 мин    |  |  |
| 6              | 1<br>m<br>//////////////<br>m//////////////////           | $t_0 = 1055$ °C; $t_c = 31$ °C;<br>$\alpha = 104.5 \text{ Br}/(\text{m}^2 \cdot {\text{°C}});$<br>$a=20$ см; m=8;<br>$V_{K}$ =19 мин; w=1 мин |  |  |

Таблиця 2.2 – Вхідні дані для розрахунку процесу охолодження зливка

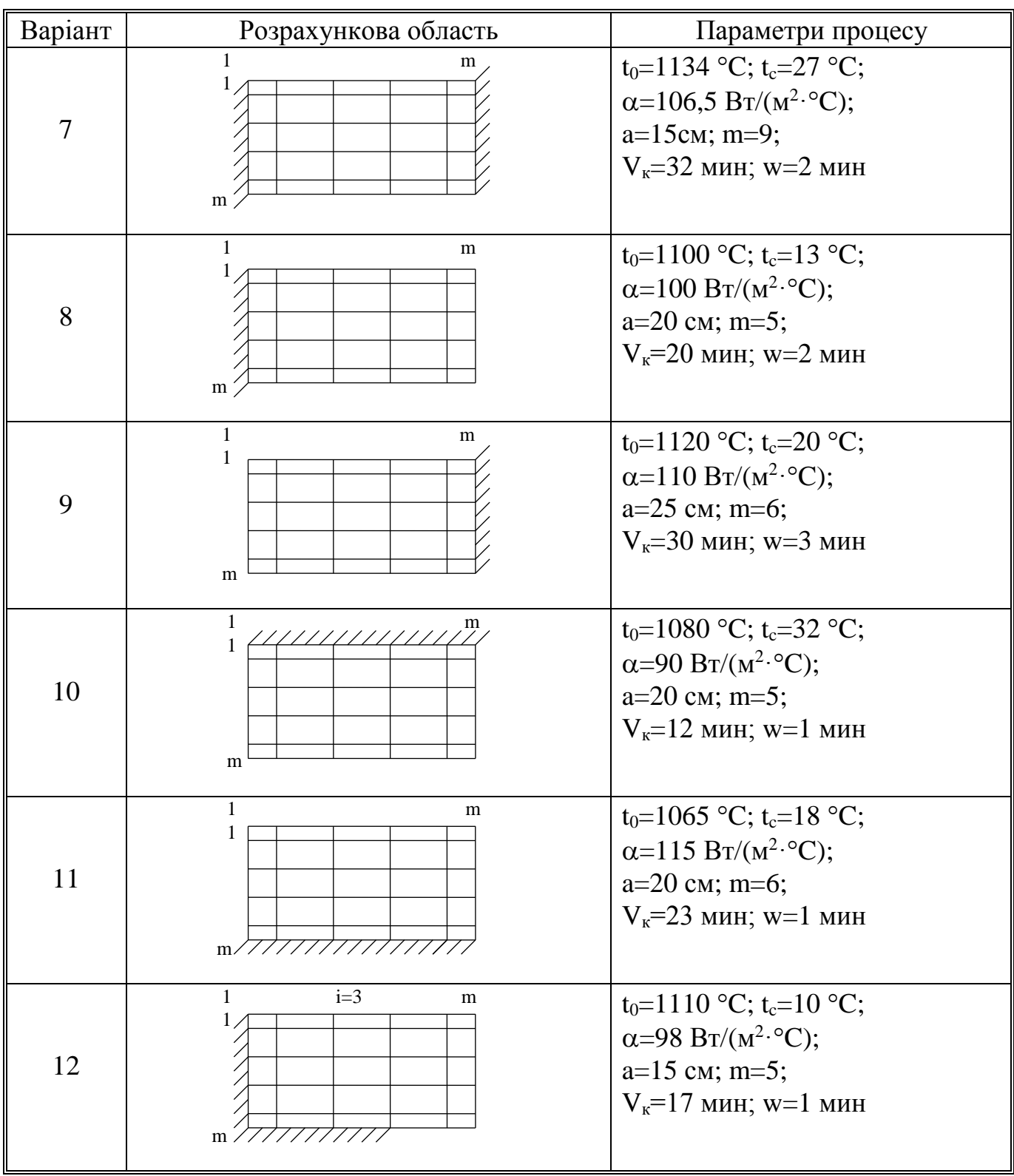

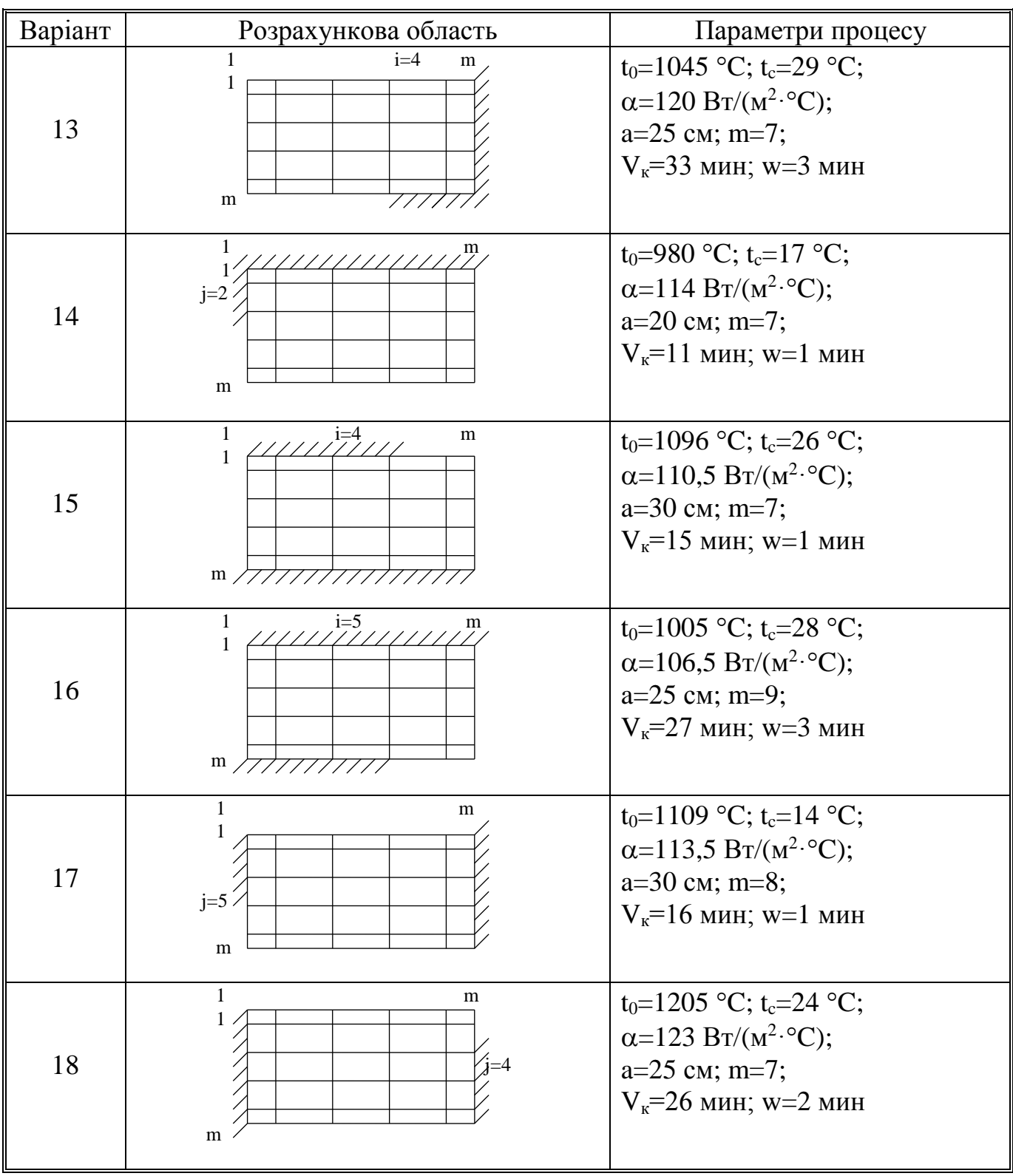

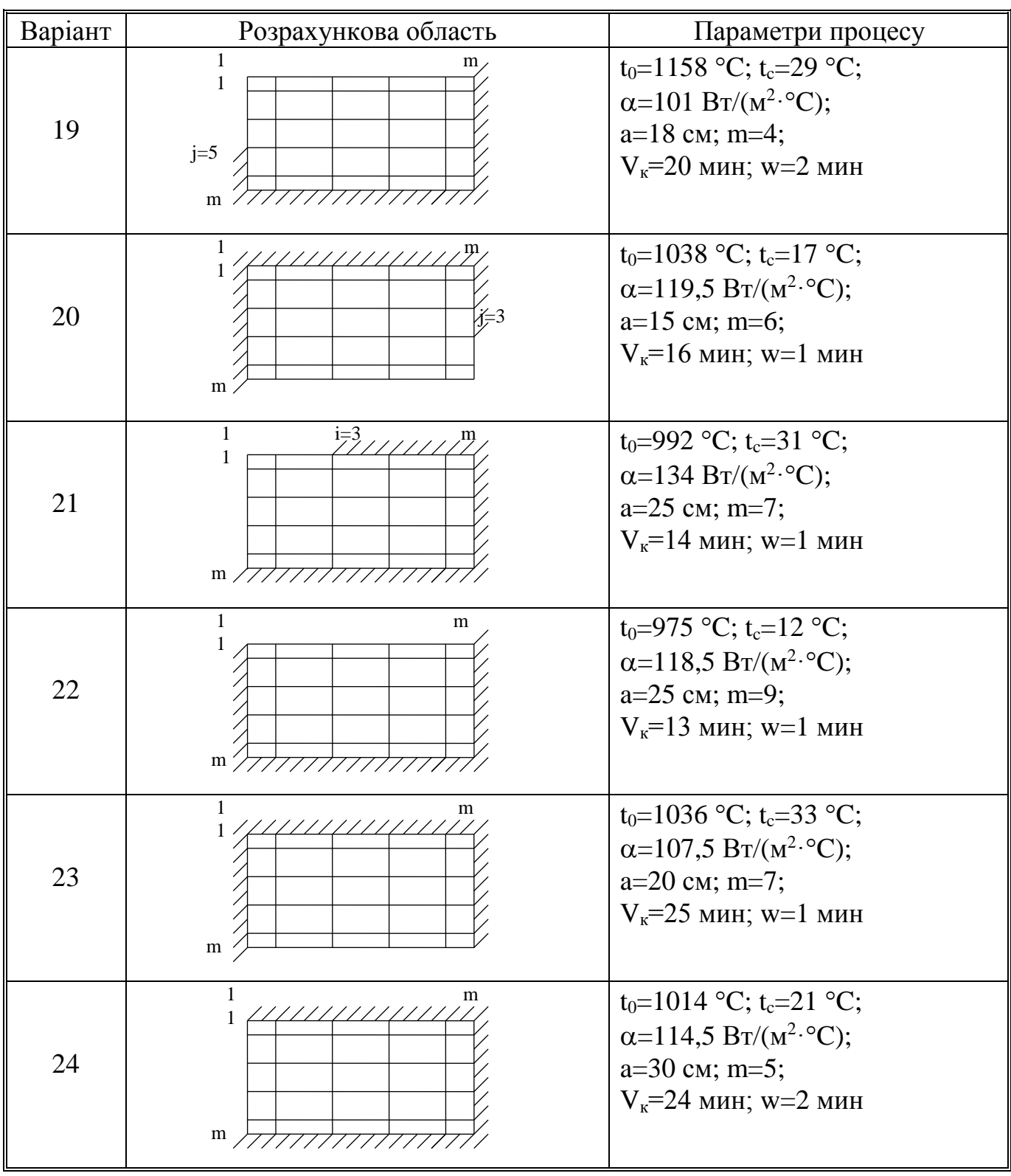

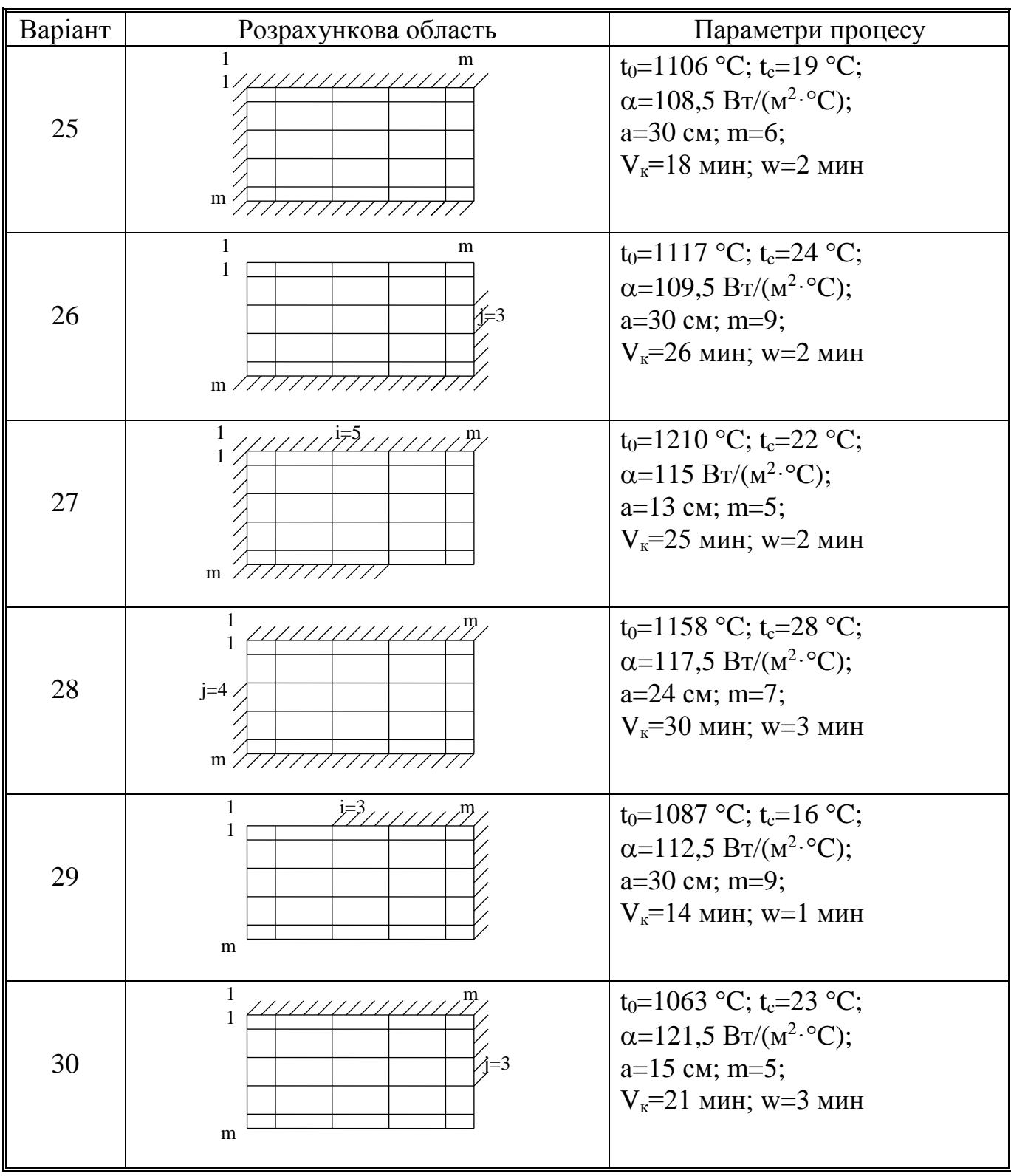

## **2.3 Математичне моделювання процесу твердіння зливка у виливниці квадратного перерізу (граничні умови 3-го роду)**

Припускаємо, що маємо зливок у формі (рис.8, а), висота якого *Н*. Зливок знаходиться у виливниці. Висота її також дорівнює *Н*, що значно більше половин її сторін, які дорівнюють *2a* (рис.8, б).

Виходячи з умов *H>>a* та відокремлюючи переріз *a a*, розглянемо задачу твердіння як двомірну. Зважаючи на симетрію зливка виділимо його четверту частину (рис.1, а) разом зі стінками виливниці. Як зразок розіб'ємо розрахункову область на *mm* контрольних об'ємів у формі квадрату зі сторонами, які дорівнюють  $\Delta x$ , та застосуємо метод контрольного об'єму [1...3] (рис.2).

При складанні рівнянь балансу теплоти приймаємо наступні припущення:

- температура розплава  $t_0$  в початковий момент часу  $\tau = 0$  розподілена рівномірно за перерізом зливка;
	- відсутні будь-які конвективні потоки в шарі металу;
	- у процесі твердіння зміни об'єму металу (усадка) не враховуються, зазор між зливком та виливницею не утворюється;

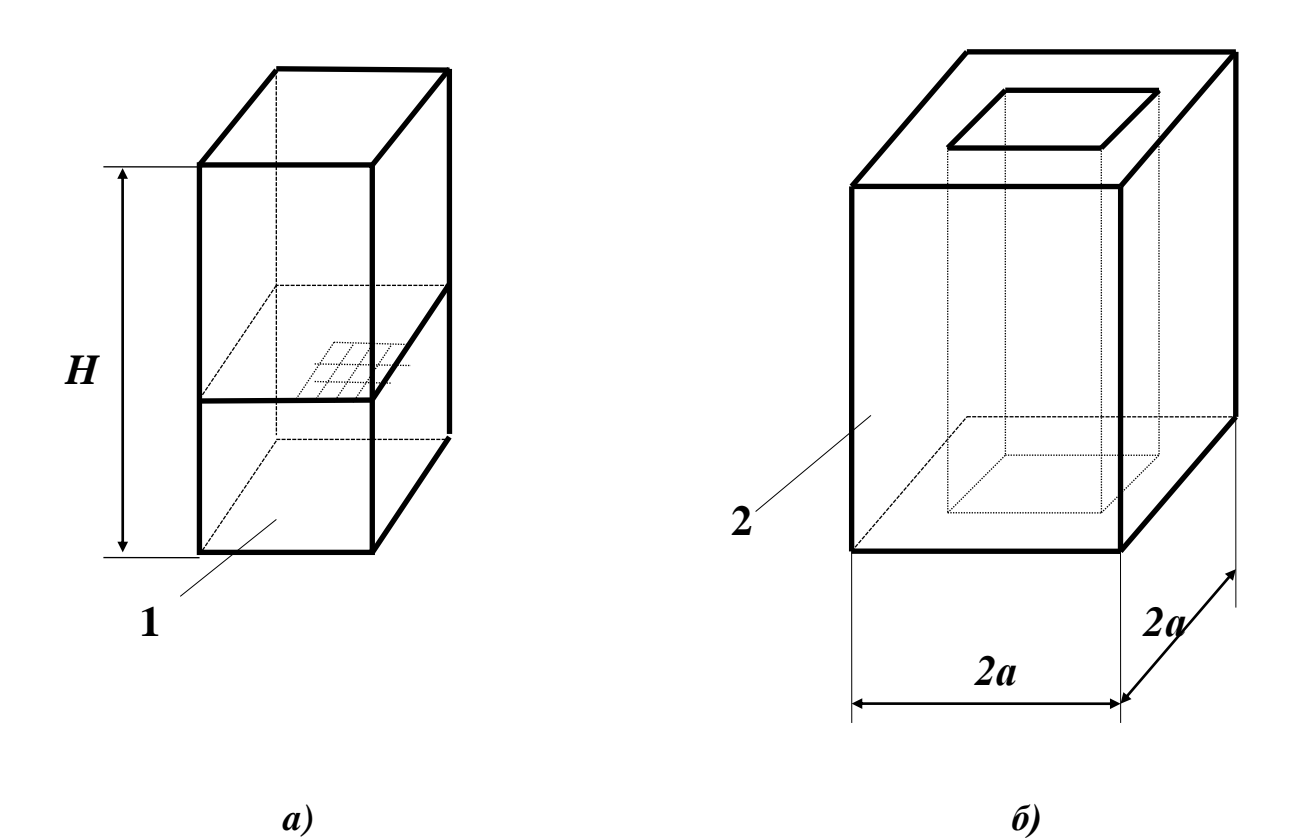

Рисунок 8 – Схема зливка (а) і виливниці (б)

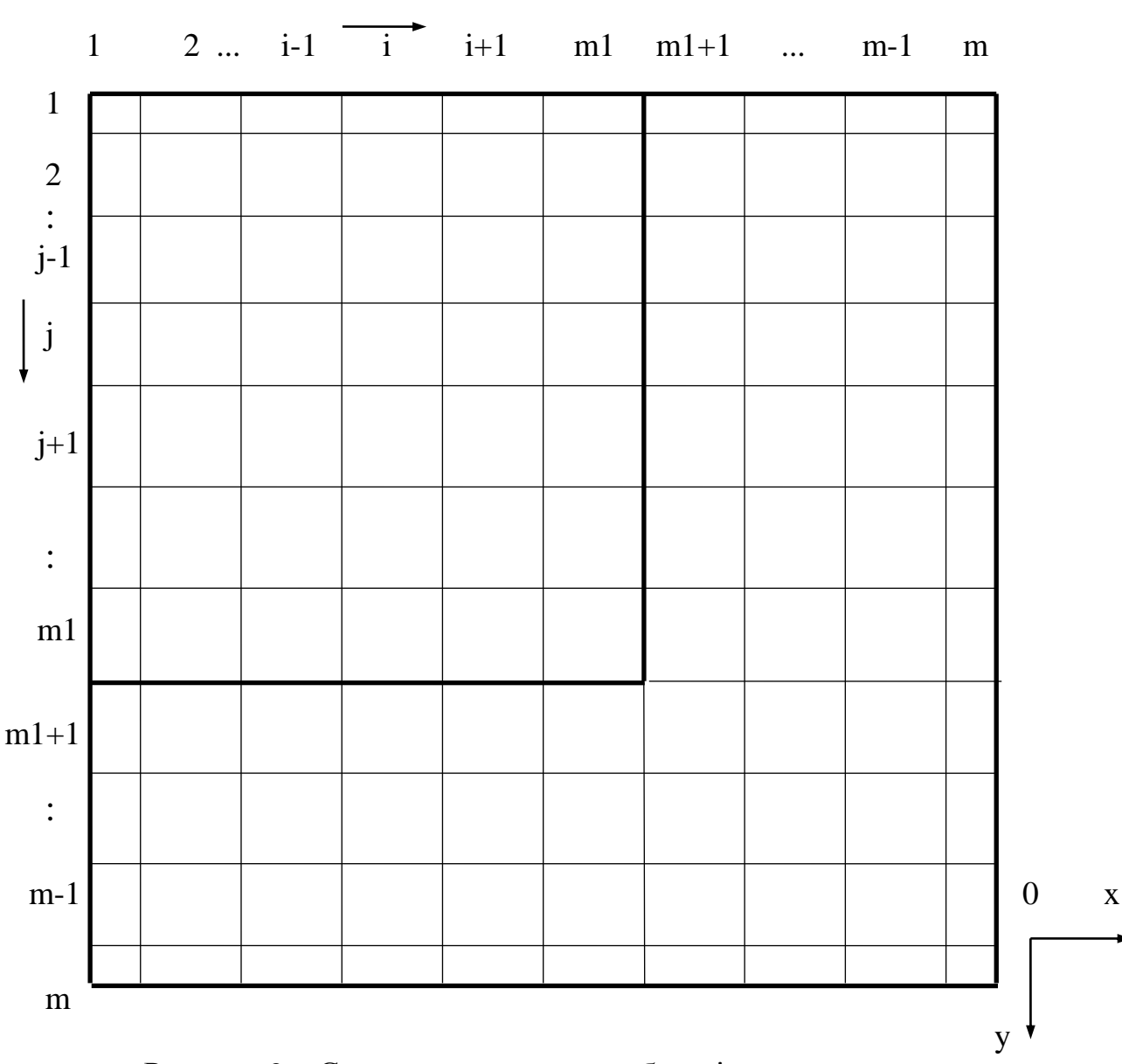

Рисунок 9 – Схема розрахункової області зливок-виливниця

 теплофізичні характеристики розплава і виливниці не залежать від температури;

 виділення теплоти фазового переходу L у двофазній зоні температур ліквідус t<sub>L</sub> та солідус t<sub>S</sub> враховуються шляхом збільшення теплоємнос-

ті контрольного об'єму у вигляді с L  $t_L - t_S$  $\overline{+}$  $\overline{a}$ ;

 на зовнішній поверхні виливниці задається конвективний теплообмін з коефіцієнтом тепловіддачі α та температурою навколишнього середовища t<sub>с</sub>.

#### Рівняння балансу теплоти

1. Контрольний об'єм з координатами  $i = 1$ ;  $j = 1$ :

$$
c_{1,1}\cdot \rho_{1,1}\cdot \frac{\Delta x}{2}\cdot \frac{\Delta x}{2}\cdot \frac{t^{k+1}_{1,1}-t^{k}_{1,1}}{\Delta \tau}=0-\frac{\Delta x}{2}\cdot \frac{t^{k}_{1,1}-t^{k}_{2,1}}{\frac{\Delta x}{2\cdot \lambda_{1,1}}+\frac{\Delta x}{2\cdot \lambda_{2,1}}}+0-\frac{\Delta x}{2}\cdot \frac{t^{k}_{1,1}-t^{k}_{1,2}}{\frac{\Delta x}{2\cdot \lambda_{1,1}}+\frac{\Delta x}{2\cdot \lambda_{1,2}}}
$$

2. Контрольні об'єми з координатами  $2 \le i \le m-1$ ;  $j = 1$ :

$$
c_{i,1} \cdot \rho_{i,1} \cdot \Delta x \cdot \frac{\Delta x}{2} \cdot \frac{t_{i,1}^{k+1} - t_{i,1}^{k}}{\Delta \tau} = \frac{\Delta x}{2} \cdot \frac{t_{i-1,1}^{k} - t_{i,1}^{k}}{\frac{\Delta x}{2 \cdot \lambda_{i-1,1}} + \frac{\Delta x}{2 \cdot \lambda_{i,1}} - \frac{\Delta x}{2} \cdot \frac{t_{i,1}^{k} - t_{i+1,1}^{k}}{\frac{\Delta x}{2 \cdot \lambda_{i,1}} + \frac{\Delta x}{2 \cdot \lambda_{i+1,1}} + \frac{t_{i,1}^{k} - t_{i,2}^{k}}{2 \cdot \lambda_{i,1}} + 0 - \Delta x \cdot \frac{t_{i,1}^{k} - t_{i,2}^{k}}{\frac{\Delta x}{2 \cdot \lambda_{i,1}} + \frac{\Delta x}{2 \cdot \lambda_{i,2}}};
$$

3. Контрольний об'єм з координатами  $i = m$ ;  $j = 1$ :

$$
c_{m,1} \cdot \rho_{m,1} \cdot \frac{\Delta x}{2} \cdot \frac{tx_{m,1}^{k+1} - t_{m,1}^{k}}{\Delta \tau} = \frac{\Delta x}{2} \cdot \frac{t_{m-1,1}^{k} - t_{m,1}^{k}}{2 \cdot \lambda_{m-1,1}} + \frac{\Delta x}{2 \cdot \lambda_{m,1}} - \frac{\Delta x}{2} \cdot \alpha_{m,1} \cdot (t_{m,1}^{k} - t_{c}) +
$$

$$
+ 0 - \frac{\Delta x}{2} \cdot \frac{t_{m,1}^{k} - t_{m,2}^{k}}{2 \cdot \lambda_{m,1}} + \frac{\Delta x}{2 \cdot \lambda_{m,1}} \cdot \frac{t_{m,1}^{k} - t_{m,2}^{k}}{2 \cdot \lambda_{m,2}};
$$

4. Контрольні об'єми з координатами  $i = 1$ ;  $2 \le j \le m-1$ :

$$
\begin{aligned}c_{1,j}\cdot \rho_{1,j}\cdot \frac{\Delta x}{2}\cdot \Delta x\cdot \frac{t_{1,j}^{k+1}-t_{1,j}^{k}}{\Delta \tau}&=0-\Delta x\cdot \frac{t_{1,j}^{k}-t_{2,j}^{k}}{\frac{\Delta x}{2\cdot \lambda_{1,j}}+\frac{\Delta x}{2\cdot \lambda_{2,j}}}+\\ &+\frac{\Delta x}{2}\cdot \frac{t_{1,j-1}^{k}-t_{1,j}^{k}}{\frac{\Delta x}{2\cdot \lambda_{1,j-1}}+\frac{\Delta x}{2\cdot \lambda_{1,j}}-\frac{\Delta x}{2}\cdot \frac{t_{1,j}^{k+1}-t_{1,j+1}^{k}}{\frac{\Delta x}{2\cdot \lambda_{1,j}}+\frac{\Delta x}{2\cdot \lambda_{1,j}}}; \end{aligned}
$$

5. Контрольні об'єми з координатами  $2 \le i \le m-1$ ;  $2 \le j \le m-1$ :

$$
c_{i,j} \cdot \rho_{i,j} \cdot \Delta x \cdot \Delta x \cdot \frac{t_{i,j}^{k+1} - t_{i,j}^k}{\Delta \tau} = \Delta x \cdot \frac{t_{i-1,j}^k - t_{i,j}^k}{\Delta x} - \Delta x \cdot \frac{t_{i,j}^k - t_{i+1,j}^k}{\Delta x} + \frac{\Delta x}{2 \cdot \lambda_{i,j}} + \frac{\Delta x}{2 \cdot \lambda_{i,j}} - \frac{\Delta x}{2 \cdot \lambda_{i,j}} + \frac{\Delta x}{2 \cdot \lambda_{i+1,j}} + \frac{\lambda_{i,j}^k - t_{i+1,j}^k}{2 \cdot \lambda_{i+1,j}} + \Delta x \cdot \frac{t_{i,j-1}^k - t_{i,j}^k}{\Delta x} - \Delta x \cdot \frac{t_{i,j}^k - t_{i,j+1}^k}{\Delta x} \cdot \frac{\Delta x}{2 \cdot \lambda_{i,j}} + \frac{\Delta x}{2 \cdot \lambda_{i,j}} + \frac{\Delta x}{2 \cdot \lambda_{i,j}} + \frac{\Delta x}{2 \cdot \lambda_{i,j}} + \frac{\Delta x}{2 \cdot \lambda_{i,j+1}} + \frac{\Delta x}{2 \cdot \lambda_{i,j+1}} + \frac{\Delta x}{2 \cdot \lambda_{i,j+1}} + \frac{\Delta x}{2 \cdot \lambda_{i,j}} + \frac{\Delta x}{2 \cdot \lambda_{i,j}} + \frac{\Delta x}{2 \cdot \lambda_{i,j+1}} + \frac{\Delta x}{2 \cdot \lambda_{i,j+1}} + \frac{\Delta x}{2 \
$$

6. Контрольні об'єми з координатами i =m;  $2 \le j \le m-1$ :

$$
c_{m,j}\cdot \rho_{m,j}\cdot \frac{\Delta x}{2}\cdot \Delta x\cdot \frac{t_{m,j}^{k+1}-t_{m,j}^{k}}{\Delta \tau}=\Delta x\cdot \frac{t_{m-1,j}^{k}-t_{m,j}^{k}}{\frac{\Delta x}{2\cdot \lambda_{m-1,j}}+\frac{\Delta x}{2\cdot \lambda_{m,j}}}-\Delta x\cdot \alpha_{m,j}\cdot \left(t_{m,j}^{k}-t_{c}\right)+ \\+\frac{\Delta x}{2}\cdot \frac{t_{m,j-1}^{k}-t_{m,j}^{k}}{\frac{\Delta x}{2\cdot \lambda_{m,j-1}}+\frac{\Delta x}{2\cdot \lambda_{m,j}}}-\frac{\Delta x}{2}\cdot \frac{t_{m,j}^{k}-t_{m,j+1}^{k}}{\frac{\Delta x}{2\cdot \lambda_{m,j}}+\frac{\Delta x}{2\cdot \lambda_{m,j+1}}};
$$

7. Контрольний об'єм з координатами i = 1; j = m:  
\n
$$
c_{1,m} \cdot \rho_{1,m} \cdot \frac{\Delta x}{2} \cdot \frac{tx + 1}{2} \cdot \frac{tx}{\Delta \tau} = 0 - \frac{\Delta x}{2} \cdot \frac{t_{1,m}^k - t_{2,m}^k}{\Delta x} + \frac{\Delta x}{2 \cdot \lambda_{1,m} + \frac{\Delta x}{2 \cdot \lambda_{2,m}}} + \frac{t_{1,m-1}^k - t_{1,m}^k}{2 \cdot \lambda_{1,m-1} - t_{1,m}^k} - \frac{\Delta x}{2} \cdot \alpha_{1,m} \cdot (t_{1,m}^k - t_c);
$$

8. Контрольні об'єми з координатами  $2 \le i \le m-1$ ;  $j = m$ :

$$
c_{i,m} \cdot \rho_{i,m} \cdot \Delta x \cdot \frac{\Delta x}{2} \cdot \frac{t_{i,m}^{k+1} - t_{i,m}^k}{\Delta \tau} = \frac{\Delta x}{2} \cdot \frac{t_{i-1,m}^k - t_{i,m}^k}{\Delta x} - \frac{\Delta x}{2} \cdot \frac{t_{i,m}^k - t_{i+1,m}^k}{\Delta x} + \frac{\Delta x}{2 \cdot \lambda_{i,m}} \frac{\Delta x}{2 \cdot \lambda_{i,m}} + \frac{\Delta x}{2 \cdot \lambda_{i,m}} \frac{\Delta x}{2 \cdot \lambda_{i+1,m}} + \frac{t_{i,m-1}^k - t_{i,m}^k}{\Delta x \cdot \frac{t_{i,m-1}^k - t_{i,m}^k}{\Delta x} - \Delta x \cdot \alpha_{i,m} \cdot (t_{i,m}^k - t_c);
$$

9. Контрольний об'єм з координатами  $i = m$ ;  $j = m$ :

$$
c_{m,m} \cdot \rho_{m,m} \cdot \frac{\Delta x}{2} \cdot \frac{tx}{2} \cdot \frac{t_{m,m}^{k+1} - t_{m,m}^k}{\Delta \tau} = \frac{\Delta x}{2} \cdot \frac{t_{m-1,m}^k - t_{m,m}^k}{\Delta x} - \frac{\Delta x}{2} \cdot \alpha_{m,m} \cdot (t_{m,m}^k - t_c)
$$

$$
+ \frac{\Delta x}{2} \cdot \frac{t_{m,m-1}^k - t_{m,m}^k}{\Delta x} - \frac{\Delta x}{2} \cdot \alpha_{m,m} \cdot (t_{m,m}^k - t_c)
$$

Масиви теплофізичних параметрів щільності  $\rho_{i,j}$ , теплопровідності  $\lambda_{i,j}$  і питомої теплоємності с<sub>і, ј</sub> формуються наступним чином:

$$
\rho_{i,j} = \rho_{3\pi}; \lambda_{i,j} = \lambda_{3\pi}; c_{i,j} = c_{3\pi} \quad \text{impl } 1 \le i \le m1 \quad i \quad 1 \le j \le m1
$$
\n
$$
\rho_{i,j} = \rho_{BMI} ; \lambda_{i,j} = \lambda_{BMI} ; c_{i,j} = c_{BMI} \quad \text{impl } m1 + 1 \le i \le m \quad i \quad 1 \le j \le m1
$$
\n
$$
\text{var } \quad 1 \le i \le m \quad i \quad m1 + 1 \le j \le m,
$$
\n
$$
\lambda_{i,j} = \lambda_{i,j} \quad \text{var } \quad 1 \le i \le m \quad i \quad m1 + 1 \le j \le m,
$$

де  $\rho_{\text{3I}}, \lambda_{\text{3I}}, c_{\text{3I}}, \rho_{\text{BHI}}, \lambda_{\text{BHI}}, c_{\text{BHI}}$  – щільність, теплопровідність і питома теплоємність відповідно для матеріалів зливка і виливниці.

Теплофізичні величини зливка в залежності від температури приймають наступні значення:

$$
\rho_{3\pi}, \lambda_{3\pi}, c_{3\pi} = \begin{cases} \rho_{p}, \lambda_{p}, c_{p} & \text{input}_{i,j}^{k} > t_{L}; \\ \rho_{\pi}, \lambda_{\pi}, c_{\pi} + \frac{L}{t_{L} - t_{S}} & \text{input}_{S} \leq t_{i,j}^{k} \leq t_{L}; \\ \rho_{\tau}, \lambda_{\tau}, c_{\tau} & \text{input}_{i,j}^{k} < t_{S}, \end{cases}
$$

де  $\rho_p$ ,  $\lambda_p$ ,  $c_p$  — щільність, теплопровідність і питома теплоємність рідкої фази зливка;  $\rho_{\rm r}$ , $\lambda_{\rm r}$ , ${\rm c}_{\rm r}$  – щільність, теплопровідність і питома теплоємність твердої фази зливка;  $\rho_{\pi}$ ,  $\lambda_{\pi}$ ,  $c_{\pi}$  – щільність, теплопровідність і питома теплоємність у двофазній фазі зливка; L - теплота фазового переходу (прихована теплота плавлення) сталі в інтервалі температур $~\mathrm{t_{L}}$  і  $\mathrm{t_{S}}$ , Дж/кг.

#### Алгоритм розрахунків

- 1. Опис масивів  $t_{i,j}^k$ ;  $t_{i,j}^{k+1}$ ;  $\rho_{i,j}$ ;  $\lambda_{i,j}$ ; с i,j k  $\mathfrak{c}_{\mathrm{i}, \mathrm{j}}^{\mathrm{c}}$ ;  $\mathrm{t}_{\mathrm{i}, \mathrm{j}}^{\mathrm{k+1}}$ ;  $\boldsymbol{\rho}_{\mathrm{i}, \mathrm{j}}$ ;  $\boldsymbol{\lambda}_{\mathrm{i}, \mathrm{j}}$ ;  $\mathbf{c}_{\mathrm{i}, \mathrm{j}}$ .
- 2. Введення вхідних даних  $\Delta$ x,  $\Delta$ t,  $W$ , t<sub>s</sub>, t<sub>l</sub>, t<sub>c</sub>, t<sub>p</sub>, t<sub>вил</sub>, c<sub>вил</sub>, p<sub>вил</sub>,  $\lambda$ <sub>вил</sub>, c<sub>p</sub>, p<sub>p</sub>,  $\lambda$ <sub>p</sub>.
- 3. Формування початкового поля температур за формулами:

$$
t_{i,j}^0 = t_p \quad \text{mm } 1 \le i \le m1 \quad i \quad 1 \le j \le m1;
$$

$$
t_{i,j}^0 = t_{\text{BMI}} \quad \text{mm } m1 + 1 \le i \le m \quad i \quad 1 \le j \le m1 \quad \text{rad} \quad 1 \le i \le m \quad i \quad m1 + 1 \le j \le m.
$$

- 4. На основі поля температур  $\,$   $\mathfrak{t}_{i,j}^{\,\kappa}$ k  $\zeta_{j}$  формуються масиви теплофізичних величин  $\rho_{i,j}$ ,  $\lambda_{i,j}$  i  $c_{i,j}$ .
- 5. Поле температур  $t_{i,j}^{k+1}$ k , <sup>+1</sup> розраховуємо за формулами, які виведені з рівнянь балансу теплоти:

$$
t_{1,1}^{k+1} = t_{1,1}^{k} + \frac{4 \cdot \Delta \tau}{c_{1,1} \cdot \rho_{1,1} \cdot \Delta x} \cdot \left[ -\frac{t_{1,1}^{k} - t_{2,1}^{k}}{\Delta x} - \frac{t_{1,1}^{k} - t_{1,2}^{k}}{\Delta x} \right];
$$
\n
$$
t_{i,1}^{k+1} = t_{i,1}^{k} + \frac{2 \cdot \Delta \tau}{c_{i,1} \cdot \rho_{i,1} \cdot \Delta x} \cdot \left[ \frac{t_{i-1,1}^{k} - t_{i,1}^{k}}{\Delta x} - \frac{t_{i,1}^{k} - t_{i+1,1}^{k}}{\Delta x} - 2 \cdot \frac{t_{i,1}^{k} - t_{i,2}^{k}}{\Delta x} \right], \quad 2 \leq i \leq m-1;
$$
\n
$$
t_{m,1}^{k+1} = t_{m,1}^{k} + \frac{4 \cdot \Delta \tau}{c_{m,1} \cdot \rho_{m,1} \cdot \Delta x} \cdot \left[ \frac{t_{m-1,1}^{k} - t_{m,1}^{k}}{\Delta x} - \frac{t_{m-1,1}^{k} - t_{m,1}^{k}}{\Delta x} - 2 \cdot \frac{t_{i,1}^{k} - t_{i,2}^{k}}{\Delta x} \right], \quad 2 \leq i \leq m-1;
$$
\n
$$
t_{m,1}^{k+1} = t_{m,1}^{k} + \frac{4 \cdot \Delta \tau}{c_{m,1} \cdot \rho_{m,1} \cdot \Delta x} \cdot \left[ \frac{t_{m-1,1}^{k} - t_{m,1}^{k}}{\Delta x} - \frac{\alpha_{m,1}}{2} \cdot \left( t_{m,1}^{k} - t_{c} \right) - \frac{t_{m,1}^{k} - t_{m,2}^{k}}{\Delta x} \right],
$$
\n
$$
t_{1,j}^{k+1} = t_{1,j}^{k} + \frac{2 \cdot \Delta \tau}{c_{1,j} \cdot \rho_{1,j} \cdot \Delta x} \cdot \left[ -2 \cdot \frac{t_{1,j}^{k} - t_{2,j}^{k}}{\Delta x} + \frac{t_{1,j-1}^{k} - t_{1,j}^{k}}{\Delta x} - \frac{t_{1,j-1}^{k
$$

$$
t_{m,j}^{k+1} = t_{m,j}^{k} + \frac{2 \cdot \Delta \tau}{c_{m,j} \cdot \rho_{m,j} \cdot \Delta x} \cdot \left[ 2 \cdot \frac{t_{m-1,j}^{k} - t_{m,j}^{k}}{\frac{\Delta x}{\lambda_{m-1,j}} + \frac{\Delta x}{\lambda_{m,j}}} - \alpha_{m,j} \cdot \left( t_{m,j}^{k} - t_{c} \right) + \frac{t_{m,j-1}^{k} - t_{m,j}^{k}}{\frac{\Delta x}{\lambda_{m,j-1}} + \frac{\Delta x}{\lambda_{m,j}}} - \frac{t_{m,j}^{k} - t_{m,j+1}^{k}}{\frac{\Delta x}{\lambda_{m,j}} + \frac{\Delta x}{\lambda_{m,j}}} \right],
$$
  

$$
2 \le j \le m-1;
$$

$$
t_{1,m}^{k+1} = t_{1,m}^{k} + \frac{4 \cdot \Delta \tau}{c_{1,m} \cdot \rho_{1,m} \cdot \Delta x} \cdot \left[ -\frac{t_{1,m}^{k} - t_{2,m}^{k}}{\frac{\Delta x}{\lambda_{1,m}} + \frac{\Delta x}{\lambda_{2,m}}} + \frac{t_{1,m-1}^{k} - t_{1,m}^{k}}{\frac{\Delta x}{\lambda_{1,m-1}} + \frac{\Delta x}{\lambda_{1,m}}} - \frac{\alpha_{1,m}}{2} \cdot \left(t_{1,m}^{k} - t_{c}\right) \right];
$$

$$
t_{i,m}^{k+1} = t_{i,m}^{k} + \frac{2 \cdot \Delta \tau}{c_{i,m} \cdot \rho_{i,m} \cdot \Delta x} \cdot \left[ \frac{t_{i-1,m}^{k} - t_{i,m}^{k}}{\frac{\Delta x}{\lambda_{i-1,m}} + \frac{\Delta x}{\lambda_{i,m}}} - \frac{t_{i,m}^{k} - t_{i+1,m}^{k}}{\frac{\Delta x}{\lambda_{i,m}} + \frac{\Delta x}{\lambda_{i+1,m}}} + 2 \cdot \frac{t_{i,m-1}^{k} - t_{i,m}^{k}}{\frac{\Delta x}{\lambda_{i,m-1}} + \frac{\Delta x}{\lambda_{i,m}}} - \alpha_{i,m} \cdot \left( t_{i,m}^{k} - t_{c} \right) \right],
$$
  

$$
2 \leq i \leq m-1;
$$

$$
t^{k+1}_{m,m}=t^k_{m,m}+\frac{4\cdot\Delta\tau}{c_{m,m}\cdot\rho_{m,m}\cdot\Delta x}\cdot\left[\frac{t^k_{m-1,m}-t^k_{m,m}}{\frac{\Delta x}{\lambda_{m-1,m}}+\frac{\Delta x}{\lambda_{m,m}}}\right. +\frac{t^k_{m,m-1}-t^k_{m,m}}{\frac{\Delta x}{\lambda_{m,m-1}}+\frac{\Delta x}{\lambda_{m,m}}}-\alpha_{m,m}\cdot\left(t^k_{m,m}-t_c\right)\right]
$$

- 6. Перенесення отриманного поля температур  $t_{i,j}^{k+1}$ k ,  $i^{\text{+1}}$  на (k+1)-му часовому інтервалі в полі температур $\;{\rm t}_{\rm i,j}^{\rm k}$ k  $\zeta_{\rm j}$  на k-му часовому інтервалі.
- 7. Накопичування у лічильнику часу V процесу тведіння і у лічильнику часу друку S, який використовується для друку результатів розрахунків.
- 8. Перевірка умови S < W, де W заданий інтервал друку результатів. При виконанні данної умови управляння передається на пункт 4. Якщо  $S \geq W$ , тоді виконується друк часу процесу V і поля температур $\;{\rm t}^{\,\rm k}_{\rm i,j}$ k  $\zeta_{\rm j}$ . Лічильник друку обнуляємо (тобто S=0).
- 9. Перевірка умови  $t_{1,1}^k < t_S$  (повне твердіння зливка). При виконанні цієї умови відбувається зупинка розрахунку. Якщо  $\,t_{1,1}^{\,k} \geq \! t_{\,S}^{\,}$ , тоді управління передається до пункту 4 и розрахунок повторюється.

#### Вхідні дані для розрахунку

Розміри зливка -  $a_1 \times a_1$ ,  $a_1 = 0.18$  м.

Розміри виливниці - аха, а=0,27 м.

Крок за довжиною та шириною -  $\Delta x = 0.03$  м.

Температура солідус -  $t_s$ =1490 °С.

Температура ліквідус - t<sub>L</sub>=1530 °С.

Температура середовища -  $t_c = 20$  °C.

Коефіцієнт тепловіддачі конвекцією обчислюється за формулою:  $\alpha_{i,j}= 10$ - $0.06 \tcdot t_{i,i}$ .

Коефіцієнт теплопровідності виливниці -  $\lambda_{\text{BMI}} = 25 \text{ Br/(M} \cdot {}^{\circ}\text{C}).$ 

Коефіцієнт питомої теплоємності виливниці - с<sub>вил</sub>=1000 Дж/(кг·°С).

Щільність матеріалу виливниці -  $\rho_{\text{\tiny{BMI}}}$ =6900 кг/м<sup>3</sup>.

Коефіцієнт теплопровідності твердої сталі -  $\lambda_{\rm r}$ =30 Вт/(м·°C).

Коефіцієнт питомої теплоємності твердої сталі - с<sub>т</sub>=710 Дж/(кг·°С).

Щільність твердої сталі -  $\rho_{\rm r}$ =7800 кг/м<sup>3</sup>.

Коефіцієнт теплопровідності рідкої сталі -  $\lambda_p=17 \text{ Br/(M} \cdot {}^{\circ}\text{C}).$ 

Коефіцієнт питомої теплоємності рідкої сталі - с<sub>р</sub>=820 Дж/(кг·°С).

Щільність рідкої сталі -  $\rho_p$ = 7000 кг/м<sup>3</sup>.

Теплота фазового переходу - L=260000 Дж/кг.

| Варіант        | Температура   | Температура  | Варіант | Температура   | Температура  |
|----------------|---------------|--------------|---------|---------------|--------------|
|                | виливниці, °С | розплава, °С |         | виливниці, °С | розплава, °С |
|                | 100           | 1500         | 16      | 440           | 1530         |
| $\overline{2}$ | 150           | 1500         | 17      | 490           | 1530         |
| 3              | 200           | 1500         | 18      | 140           | 1535         |
| $\overline{4}$ | 250           | 1505         | 19      | 180           | 1535         |
| 5              | 300           | 1505         | 20      | 220           | 1535         |
| 6              | 350           | 1505         | 21      | 230           | 1540         |
| $\tau$         | 400           | 1510         | 22      | 270           | 1540         |
| 8              | 450           | 1510         | 23      | 310           | 1540         |
| 9              | 500           | 1515         | 24      | 360           | 1545         |
| 10             | 110           | 1515         | 25      | 380           | 1545         |
| 11             | 210           | 1515         | 26      | 420           | 1550         |
| 12             | 240           | 1520         | 27      | 460           | 1550         |
| 13             | 260           | 1520         | 28      | 470           | 1555         |
| 14             | 340           | 1525         | 29      | 490           | 1555         |
| 15             | 410           | 1525         | 30      | 510           | 1555         |

Таблиця 2.3 – Початкові температури виливниці і заливаємого розплава (зливка)

### **2.4 Математичне моделювання процесу плавлення тіла правильної геометричної форми (метод Дюзінбєра)**

Якість металу, зниження енергетичних та сировинних витрат металургійного виробництва визначаються ефективністю проведення ряду технологічних операцій виплавки та позапічної обробки чавуну і сталі. Невід'ємною головною частиною технологічних операцій є плавлення твердих матеріалів у рідкому розплаві печі або ковша, тому дослідження кінетичних закономірностей при плавленні твердих матеріалів є актуальним завданням для практики. Математична модель, яка описує температурне поле та кінетику плавлення тіла, відноситься до класу задач теплопровідності з рухомими межами. Для рішення цього класу задач використовується найбільш універсальний та широко розповсюджений метод сіток.

У даному пункті наведений алгоритм математичного моделювання процесу плавлення тіл правильної геометричної форми. До таких тіл відносяться: пластина нескінченної довжини шириною  $2 \cdot z_0$ , циліндр нескінченної довжини з радіусом  $z_0$  та куля з радіусом  $z_0$ . Значення  $z_0$  прийнято називати характерним розміром тіла правильної геометричної форми.

При моделюванні процесу плавлення тіл правильної геометричної форми зробимо деякі припущення [ 6-8 ]:

- у процесі плавлення зменшуються розміри тіла, але форма остається незмінною;

- частина тіла, яка розплавилася, миттєво отримує достатню для її повного стікання рухомість;

- тіло, що плавиться, характеризується визначеною температурою плавлення, тобто плавлення відбувається не в інтервалі температур, а при постійній температурі.

Вводимо наступні позначки:

 $\alpha$  - коефіцієнт тепловіддачи навколишнього середовища до тіла, що плавиться,  $Br/(M^{2.0}C)$ ;  $t_{cep}$  - температура навколишнього середовища,  $°C$ ;  $t_{nn}$  температура плавлення тіла °С;  $t_0$  - початкова температура тіла, °С; L - питома прихована теплота плавлення тіла, Дж/кг (кількість теплоти, яка необхідна для розплавлення 1 кг речовини );  $\rho$  - щільність тіла, кг/м<sup>3</sup>; с - питома теплоємність тіла, Дж/(кг·°С);  $\lambda$  - теплопровідність тіла, Вт/(м·°С); F - поверхня тіла, м<sup>2</sup>;  $\Delta z$ - глибина плавлення за час  $d\tau$ , м; z - товщина твердого залишку, м; dz  $d\tau$ - швидкість плавлення тіла, м/с.

## **2.4.1 Плавлення тіла, попередньо прогрітого по всій масі до температури плавлення**

Так як тіло прогріто, то кількість теплоти  $q = \alpha \cdot \left(t_{\rm cep} - t_{\rm nn}\right)$ , яка підведена до поверхні тіла F, витрачається тільки на його розплавлення. Припустимо, що за час  $d\tau$  розплавилася частина тіла розміром dz. Для того, щоб розплавити тіло масою  $m = F \cdot dz \cdot \rho$ , потрібно затратити кількість теплоти, яка визначиться у вигляді  $L \cdot \rho \cdot F \cdot (-dz)$ . Знак  $\cdot \cdot \cdot$  вказує, що тіло зменшується у розмірі. Прирівнюючи кількість теплоти, яка підведена та витрачена на розплавлення, отримуємо рівняння [ 5 ]:

$$
\alpha \cdot \left(t_{\rm cep} - t_{\rm nn}\right) \cdot \mathbf{F} \cdot \mathbf{d}\tau = \mathbf{F} \cdot \mathbf{L} \cdot \rho \cdot \left(-\,\mathrm{d}z\right) \tag{2.14}
$$

Із рівняння (2.14) отримуємо швидкість розплавлення:

$$
\frac{dz}{d\tau} = -\frac{\alpha \cdot \left( t_{\rm cep} - t_{\rm m1} \right)}{L \cdot \rho} \tag{2.15}
$$

Знак "-" вказує, що товщина твердого залишку тіла z зменшується. Після інтегрування рівняння (2) отримуємо:

$$
z = -\frac{\alpha \cdot (t_{\rm cep} - t_{\rm nn})}{L \cdot \rho} - \tau + c \tag{2.16}
$$

Так як при  $\tau = 0$  z = z<sub>0</sub>, то отримуємо кінцевий вираз:

$$
z = z_0 - \frac{\alpha \cdot (t_{\rm cep} - t_{\rm m})}{L \cdot \rho} \cdot \tau \tag{2.17}
$$

3 формули (2.17) легко визначити повний час  $\,\tau_{_{\rm H}}\,$ розплавлення тіла: при  $z = 0$ 

$$
\tau_{\rm n} = \frac{z_0 \cdot L \cdot \rho}{\alpha \cdot \left(t_{\rm cep} - t_{\rm nn}\right)}\tag{2.18}
$$

# **2.4.2 Плавлення тіла, попередньо непрогрітого по всій масі до температури плавлення**

Із рисунка 10 виходить, що у розглядаємому випадку в процесі розплавлення тіла (пластини, циліндра або кулі) необхідно враховувати прогрівання тіла (по його ширині або радіусу). У літературі такі задачі називають задачами

теплопровідності стефанівського типу. Вони зустрічаються у чорній металургії та зварювальному виробництві. Наприклад, при зварюванні різних матеріалів відбувається прогрівання електроду по довжині та його розплавлення. При виплавці чавуну відбуваються процеси прогрівання гарячими газами коксу i агломірату та їхнього оплавлення. При виплавці сталі

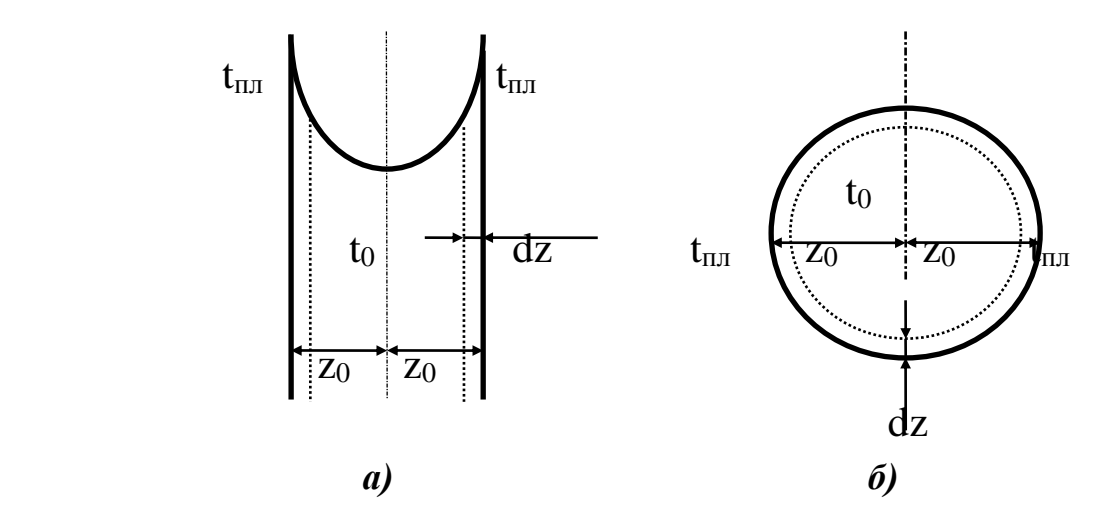

Рисунок 10 – Розподіл температури по ширині пластини або по радіусу цилiндра (а) і по радіусу кулі (б)

у кисневому конвертері відбувається попереднє підігрівання газоподібними продуктами горіння палива брухту з його частковим розплавленням.

При опису математичної моделі даного процесу припускаємо, що теплофізичні параметри тіла (щільність, теплоємність, теплопровідність) постійні. На поверхні тіла підтримується температура плавлення  $\,{\rm t_{\rm m}}$  <  ${\rm t_{\rm cep}}$ . У початковий момент часу  $\tau = 0$  тіло має однакову температуру по всій ширині або радіусу.

Математична модель, яка описує процес розплавлення тіла правильної геометричної форми, має вигляд:

Рівняння теплопровідності

$$
\rho \cdot c \cdot \frac{\partial(x,\tau)}{\partial \tau} = \lambda \cdot \left( \frac{\partial^2 t(x,\tau)}{\partial x^2} + \frac{\nu}{x} \cdot \frac{dt(x,\tau)}{dx} \right),
$$
\n
$$
0 < x < z(\tau), \ \tau > 0,
$$
\n
$$
(2.19)
$$

де  $\nu$  = 0 для пластини,  $\nu$  = 1 для циліндра та  $\nu$  = 2 для кулі.

Межові умови

$$
\frac{\partial (0, \tau)}{\partial x} = 0, \ \tau > 0; \tag{2.20}
$$

у період розплавлення

$$
t(z,\tau) = t_{\rm nn};\tag{2.21}
$$

у період прогрівання

$$
-\lambda \cdot \frac{\partial}{\partial x} = \alpha \cdot \left(t_{\rm cep} - t\right), \ x = z(\tau); \tag{2.22}
$$

$$
-\rho \cdot L \cdot \frac{dz(\tau)}{d\tau} = \alpha \cdot \left(t_{\rm cep} - t_{\rm m1}\right) - \lambda \cdot \frac{\partial(x,\tau)}{\partial x}, \quad x = z(\tau). \tag{2.23}
$$

Початкові умови

$$
t(x,0) = t_0, \ z(0) = z_0 \tag{2.24}
$$

Для вирішення цієї задачі існує значна кількість приблизних аналітичних та різницевих методів. У цій роботі використана різницева схема розрахунку, яка заснована на методі Дюзінбєра [ 6...8 ].

### **2.4.3 Алгоритм розрахунку**

Характерний розмір тіла  $z_0$  розбиваємо на m частин розміром  $\Delta x$  таким чином, що  $z_0 = \Delta x \cdot m$  (рис.2.11). Чим більше значення m, тім точніше отримуються результати, але час розрахунку на ЕОМ збільшується. Для представлення рівнянь (2.19)...(2.24) у різницевому вигляді використовуємо явну схему розрахунку [ 9, 10 ]. Рівняння (2.19)...(2.24) у різницевій формі мають вигляд:

$$
\frac{t_1^{n+1} - t_1^n}{\Delta \tau} = \frac{a}{\Delta x^2} \cdot \left( t_2^n - t_1^n \right),\tag{2.25}
$$

$$
\frac{t_i^{n+1} - t_i^n}{\Delta \tau} = a \cdot \left( \frac{t_{i-1}^n - 2 \cdot t_i^n + t_{i+1}^n}{\Delta x^2} + \frac{\nu}{(i-1) \cdot \Delta x} \cdot \frac{t_{i+1}^n - t_{i-1}^n}{\Delta x} \right), i = 2, 3, ..., m-1; (2.26)
$$

де a c  $=$  $\ddot{\phantom{0}}$  $\lambda$  $\rho$ - коефіцієнт температуропровідності, м<sup>2</sup>/с.

У період розплавлення

$$
t_{m}^{n+1} = t_{m};
$$
\n(2.27)

у період нагрівання

$$
\rho \cdot c \cdot \frac{t_m^{n+1} - t_m^n}{\Delta \tau} = \frac{\alpha}{\Delta x} \cdot \left( t_{cep} - t_m^n \right) - \lambda \cdot \frac{t_m^n - t_{m-1}^n}{\Delta x^2};
$$
\n(2.28)

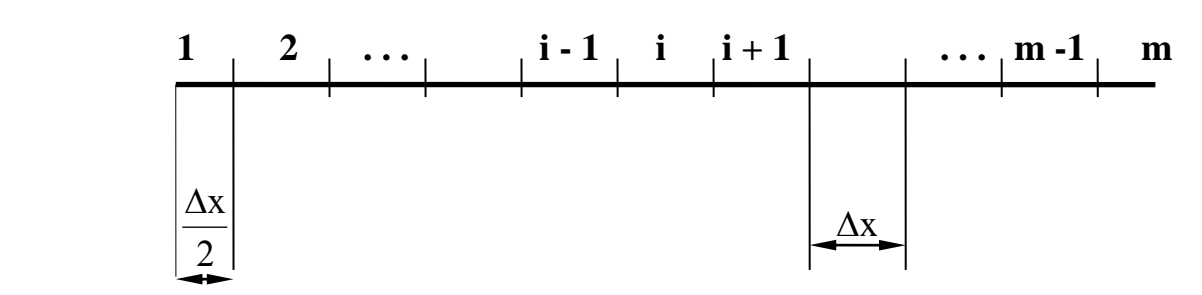

Рисунок 11 – Схема розбиття тіла правильної геометричної форми на розрахункові елементи

$$
-\rho \cdot L \cdot \frac{z^{n+1} - z^n}{\Delta \tau} = \alpha \cdot \left(t_{\rm cep} - t_{\rm nn}\right) - \lambda \cdot \frac{t_{\rm nn} - t_{\rm m-1}^n}{\Delta x};\tag{2.29}
$$

 $t_i^0 = t$  $_1^0 = t_0$ , i = 1, 2, ..., m (2.30)

Із рівнянь (2.25)...(2.30) можна визначити температури у точках  $1 \le i \le m$ за слідуючими формулами:

$$
t_1^{n+1} = t_1^n + \frac{a \cdot \Delta \tau}{\Delta x^2} \cdot \left( t_2^n - t_1^n \right);
$$
 (2.31)

$$
t_i^{n+1} = t_i^n + \frac{a \cdot \Delta \tau}{\Delta x^2} \cdot \left[ \left( t_{i-1}^n - 2 \cdot t_i^n + t_{i+1}^n \right) + \frac{\nu}{i-1} \cdot \left( t_{i+1}^n - t_{i-1}^n \right) \right], i = 2, 3, ..., m-1; (2.32)
$$

у період нагрівання

$$
\mathbf{t}_{\mathbf{m}}^{n+1} = \mathbf{t}_{\mathbf{m}}^{n} + \frac{\alpha \cdot \Delta \tau}{\rho \cdot \mathbf{c} \cdot \Delta \mathbf{x}} \cdot (\mathbf{t}_{\text{cep}} - \mathbf{t}_{\mathbf{m}}^{n}) - \frac{\lambda \cdot \Delta \tau}{\rho \cdot \mathbf{c} \cdot \Delta \mathbf{x}^{2}} \cdot (\mathbf{t}_{\mathbf{m}}^{n} - \mathbf{t}_{\mathbf{m}-1}^{n})
$$
(2.33)

Послідовність розрахунку по даній схемі слідуюча:

- 1. В усі розрахункові вузли  $1 \le i \le m$  посилаємо початкову температуру  $t_0$ , тобто  $t_i^0 = t$  $_{i}^{0}=t_{0}$ .
	- 2. Змінній z надаємо значення  $z_0$ .
	- 3. Визначаємо крок за координатою  $\Delta x$ z m  $=\frac{20}{1}$ .
	- 4. Визначаємо крок за часом  $\Delta$  $\Delta$  $\tau =$  $0, 1 \cdot \Delta x^2$ a .
	- 5. Визначаємо температуру  $t_1^h$ 1  $+1$  за формулою (2.31).
	- 6. Визначаємо температуру  $t_m^{n+1}$  у поверхньому вузлі тіла за формулою (2.33).
- 7. Якщо получимо, що  $t_m^{n+1} > t$ пл  $t_{\text{min}}^{+1} > t_{\text{min}}$ , то температуру  $t_{\text{m}}^{n}$  у вузлі m змінюємо на температуру плавлення тіла  $t_{nn}$ .
- 8. Визначаємо температуру  $t_i^1$ <sup>n+1</sup> в усіх внутрішніх (2 ≤ і ≤ m-1) вузлах За формулою (2.32).
- 9. Поле температур  $t_i^1$  $n+1$ на наступному часовому шарі, що визначено за формулами  $(2.31)...(2.33)$ , заносимо у поле температур  $t_i^1$  $\int_{i}^{n}$  Ha попередньому шарі, тобто  $t_i^{n+1} \rightarrow t$ n  $i^{+1} \rightarrow t_i^n$ .
- 10. Визначаємо поточний час процесу сумуємо кроки за часом  $V = V + \Delta \tau$ ;
- 11. Якщо  $t_m^{n+1} > t$ пл  $t_{\rm n}^{\rm n+1}>t_{\rm n\pi}$  , то накопичуємо різницю  $\rm\,t_{m}^{\rm n+1}-t_{\rm n}^{\rm n+1}$ пл  $t_1^{+1} - t_{\text{min}}$  в окремій змінній  $S = S + (t_m^{n+1} - t_m)$ . Переходимо до п.12. Якщо  $t_m^{n+1} \le t_m$ пл  $t_1^+$  ≤ t<sub>пл</sub>, переходимо до п.5;
	- 12. Перевіряємо нерівність S L с  $\geq$  – . Якщо виповнюється, то :
- a) значення m зменшується на одиницю (розплавився поверхневий шар розміром  $\Delta x$  );
	- б) значення межі z зменшується на величину $\Delta x$ ;
	- в) друкуємо поле температур  $t_i^1$  $\int_{i}^{n}$  (1 ≤ i ≤ m) та час процесу V;
		- г) переходимо до п.13.
	- Якщо S L с  $\leftarrow$ , то переходимо до п.5;
	- 13. Перевіряємо умову M>0. Якщо вона виконується, то переходимо до п.5, якщо ні, то робимо зупинку рахунку.

### **2.4 Порядок оформлення завдань**

При виконанні кожного практичного завдання його необхідно оформляти у наступній послідовності.

Завдання повинно бути набрано i роздруковано у середовищi текстового редактору Microsoft Word та містити у собі:

- 1. Умову завдання.
- 2. Сформульовану фізичну постановку задачі для свого варіанту (початкові дані за кожним варіантом кожного завдання наведені відповідних таблицях).
- 3. Опис математичної постановки завдання.
- 4. Схему розбиття розрахункової області на елементарнi об'єми.
- 5. Листінг програми на алгоритмічній мові Turbo Pascal.
- 6. Результати розрахунків.
- 7. Зробити аналіз динаміки процесу.
- 8. Побудувати блок-схеми процесу.

#### **ЛІТЕРАТУРА, ЩО РЕКОМЕНДУЄТЬСЯ**

- 1. Теория подобия и размерностей. Моделирование / П.М.Алабужев, В.Б.Геронимус, Л.М.Минкевич, Б.А.Шеховцов.- М.: Высшая школа, 1968.- 208 с.
- 2. Крейт Ф., Блэк У. Основы теплопередачи.- М: Мир, 1983.- 512 с.
- 3. Михеев М.А., Михеева И.М. Основы теплопередачи. М.: Энергия, 1979.- 344 с.
- 4. Самарский А.А. Введение в теорию разносных систем.- М.:Наука, 1971.- 552 с.
- 5. Гольдфарб Э.М. Теплотехника металлургических процессов.-М.: Металлургия, 1967.- 439 с.
- 6. Радл Р.У. Затвердевание отливок.- М.: Машгиз, 1960.- 391 с.
- 7. Теплообмен и тепловые режимы в промышленных печах / В.И.Тимошпольский, И.А.Трусова, А.Б.Стеблов, И.А.Павлюченков // Под общ. ред. В.И.Тимошпольского.- Минск: Вышэйшая школа, 1992.- 217 с.
- 8. Павлюченков И.А. Численное моделирование (на основе метода Дюзинбера) процессов плавления тел в расплаве / Математичне моделювання.- № 2, 1997.- С.37-43.
- 9. Огурцов А.П., Мамаев Л.М., Каримов И.К. Математические методы и модели в расчётах на ЭВМ.- К.: ИСМО, 1997.- 192 с.
- 10. Самарский А.А., Гулин А.В. Численные методы: Учебное пособия для вузов.- М.: Наука. Гл. ред. физ-мат. лит., 1989.- 432 с.

### НАВЧАЛЬНЕ ВИДАННЯ

Методичні вказівки до практичних робіт з дисципліни «Моделювання технологічних та фізичних процесів» (розділи – «Фізичне моделювання» і «Математичне моделювання») освітньо-наукової програми вищої освіти (підготовка докторів філософії) зі спеціальності 136 "Металургія".

Укладач: Пантейков Сергій Петрович

 $\setminus$ 

**Підписано до друку \_\_\_\_\_\_\_\_\_\_ 2017 р. Формат 60x84 <sup>1</sup> /16. Обсяг \_\_\_\_\_\_ др. арк. Тираж \_\_\_\_\_ прим. Замовлення № \_\_\_ 51918, м. Кам'янське, вул. Дніпробудівська, 2**